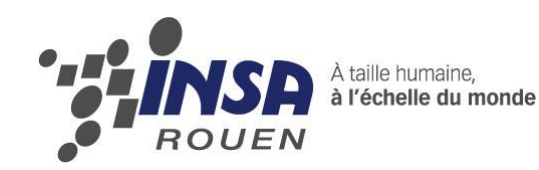

*Projet de Physique P6 STPI/P6/2013 – 50*

# **ETUDE DE LA TENEUR EN ELEMENTS LOURDS DANS DES SOLS PAR SPECTROSCOPIE D'EMISSION ATOMIQUE, ATOMISATION PAR PLASMA**

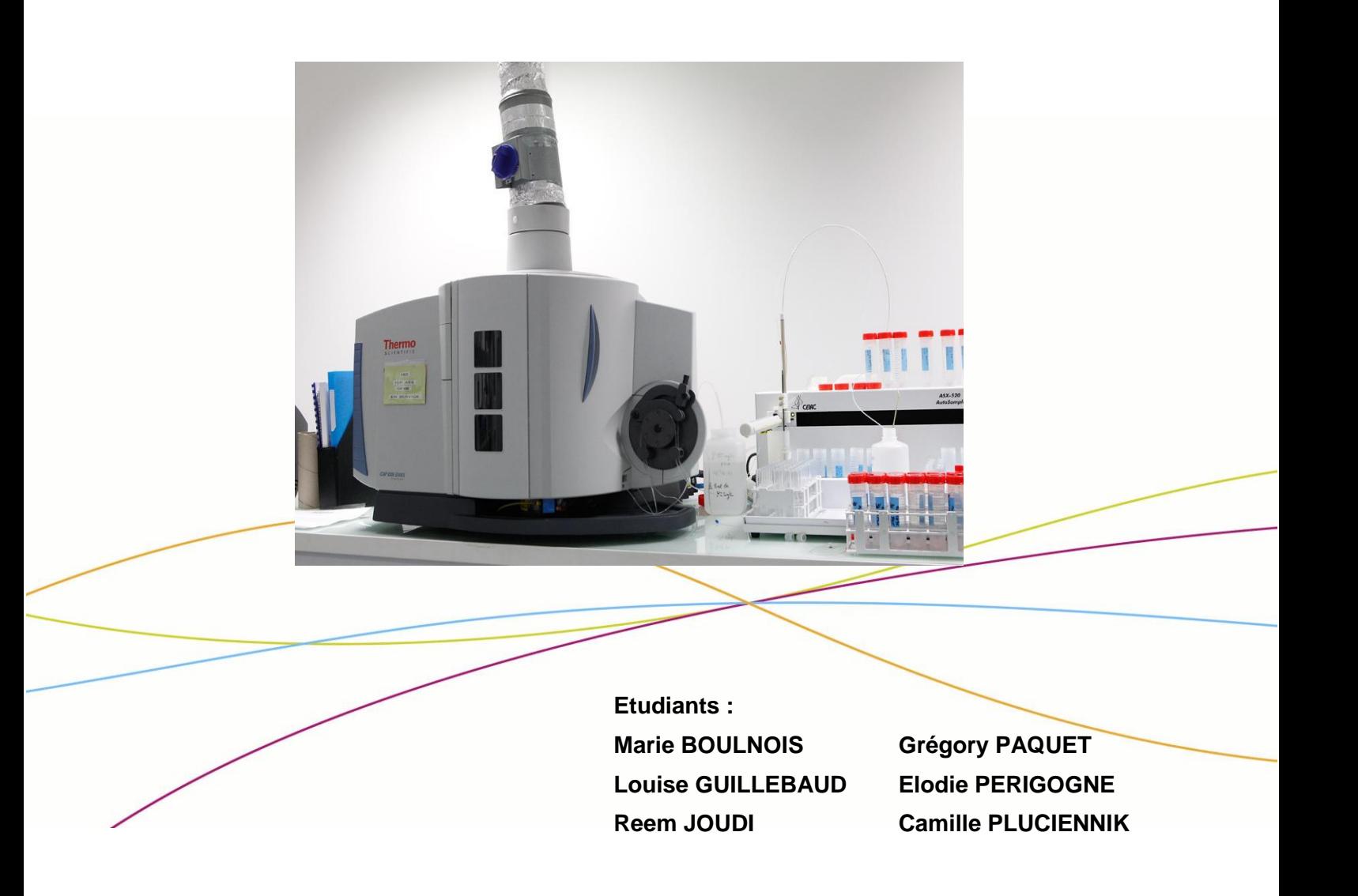

**Enseignant-responsable du projet : Isabelle DELAROCHE**

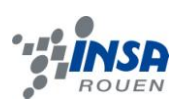

Date de remise du rapport : *17/06/2013*

Référence du projet : *STPI/P6/2013 – 50*

#### Intitulé du projet : *ETUDE DE LA TENEUR EN ELEMENTS LOURDS DANS DES SOLS PAR SPECTROSCOPIE D'EMISSION ATOMIQUE, ATOMISATION PAR PLASMA.*

Type de projet : *expérimental, bibliographique.*

Objectifs du projet *(10 lignes maxi)* :

Les objectifs du projet sont de découvrir la chimie analytique ainsi que la *spectroscopie d'absorption atomique en créant une méthode analytique pour pouvoir détecter la présence de métaux lourds (plomb, zinc, cadmium) dans des échantillons de sol. Ensuite, nous devrons faire une analyse de ces résultats. Enfin, nous réaliserons un rapport et une soutenance orale pour conclure ce projet.*

Mots-clefs du projet *(4 maxi)* : *métaux lourds ; ICP ; échantillonnage ; étalonnage.*

Si existant, n° cahier de laboratoire associé : *xxx*

# **TABLE DES MATIERES**

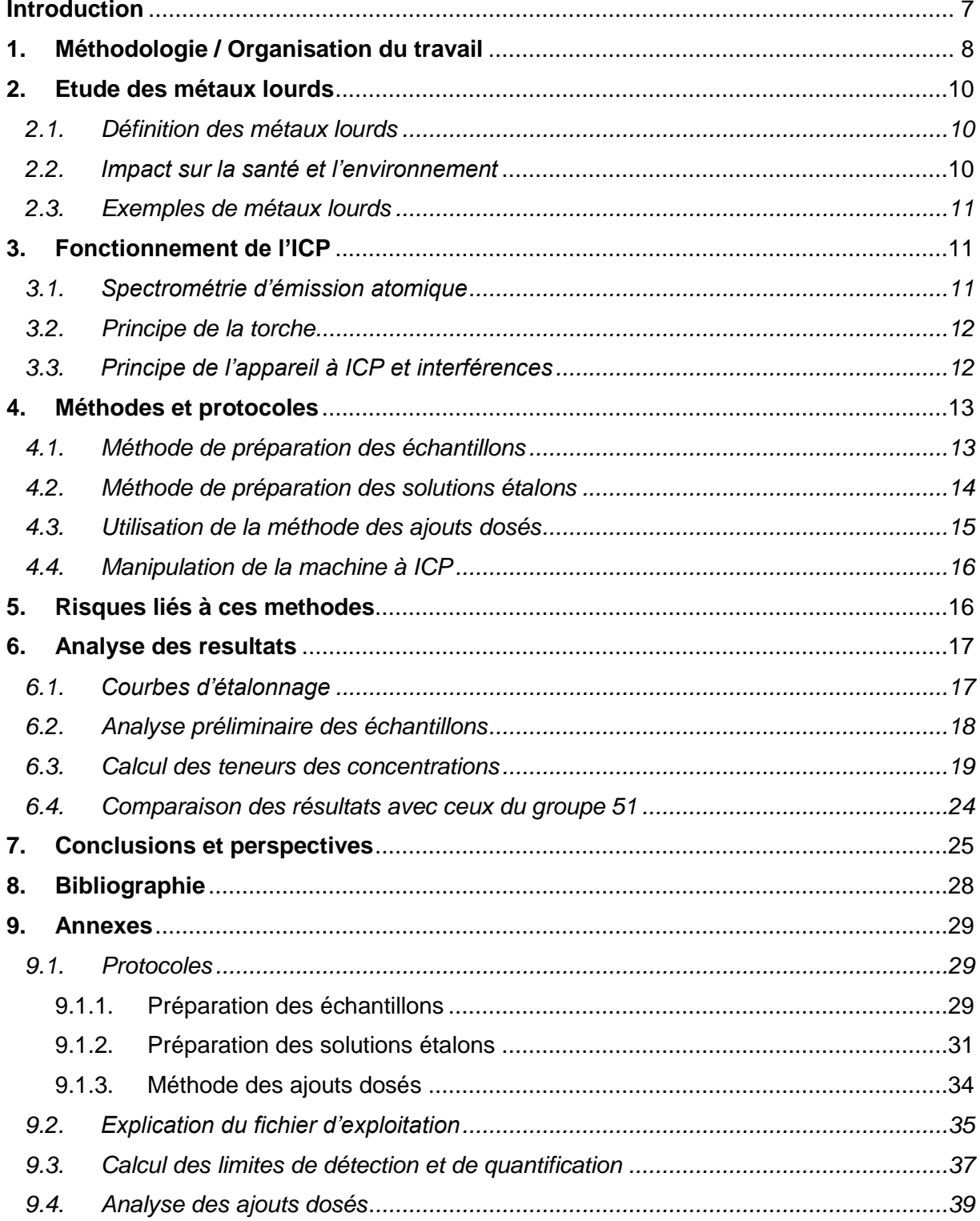

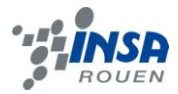

#### **REMERCIEMENTS**

Nous souhaitons exprimer ici notre reconnaissance à toutes les personnes qui nous ont aidées pour réaliser ce projet.

Dans un premier temps, nous tenons à remercier vivement Mme Isabelle DELAROCHE, professeur responsable de notre projet de P6, pour son aide et ses conseils tout au long de ce projet, mais également pour sa disponibilité lors de nos différentes manipulations.

Nous souhaitons également remercier l'ensemble de l'équipe de laboratoire, en particulier Mme Céline GRISEL, pour nous avoir aidés lors de nos différentes manipulations en nous fournissant le matériel nécessaire et en étant toujours présente pour nous encadrer.

Nous témoignons notre reconnaissance à Mlle Marie-Charlotte LEROY, doctorante travaillant pour INFRASERVICE, pour les matériaux (échantillons témoin) et renseignements qu'elle nous a fournis. Nous tenons à la remercier également pour nous avoir invités à son poste de travail afin de mieux comprendre l'implication de notre projet dans le monde réel.

Finalement, nos remerciements s'adressent à tous nos collègues de projets P6 « Étude de la teneur en éléments lourds dans des sols » avec lesquels nous avons travaillé et partagé nos résultats.

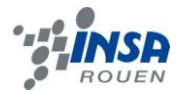

# **NOTATIONS, ACRONYMES**

- **cps :** coups par seconde
- **CV :** coefficient de variation
- **ICP-AES :** Inductively coupled plasma atomic emission spectrometry
- **NE :** Non-exploitable
- **ppm** : particules par million (mg/L en solution)
- **rpm :** rotations par minute

#### **INTRODUCTION**

<span id="page-6-0"></span>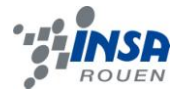

Avec l'augmentation du nombre de véhicules qui circulent tous les jours, les rejets gazeux contaminent de plus en plus les sols avec des métaux lourds comme le plomb et le cadmium. En fonction de leur volatilité et de leur degré de solubilité, ces métaux lourds peuvent se glisser facilement dans la chaîne du vivant y compris dans le corps humain et causer de graves problèmes (cancer, problèmes respiratoires).

C'est la raison pour laquelle, dans le cadre de notre projet de physique P6, nous avons choisi d'élaborer une méthode expérimentale pour analyser la teneur de certains métaux lourds (plomb, cadmium et zinc) dans différents types de sols. Grâce à la spectroscopie d'émission atomique, nous avons pu étudier des échantillons de sols provenant de parkings, de bords de route ou encore de forêts. Nous avons également analysé un échantillon témoin préparé par la doctorante Marie-Charlotte LEROY afin de valider nos méthodes et de comparer les résultats. Nous avons, pour cela, fait des analyses par spectroscopie à l'aide d'une machine appelée ICP-AES (Inductively Coupled Plasma Atomic Emission Spectrometry). Chaque métal émettant de la lumière ayant une longueur d'onde spécifique, cette machine nous a permis de la détecter et d'en quantifier l'intensité afin que nous puissions calculer la teneur en chaque métal. Avant chaque utilisation, cette machine devait être calibrée par des solutions étalons avant de passer à l'analyse.

Dans ce rapport, nous vous présenterons dans un premier temps nos méthodes de travail et d'organisation. Ensuite, nous définirons ce que sont les métaux lourds. Puis, nous expliquerons en détail le principe de spectroscopie d'émission atomique et le fonctionnement de la machine (ICP), et nous détaillerons les protocoles élaborés pour préparer les échantillons, les étalons et le passage à l'ICP, ainsi que les impacts de ces méthodes sur l'Homme et l'environnement. Et pour conclure, nous présenterons les résultats obtenus et les conclusions que nous avons tirées de ce projet.

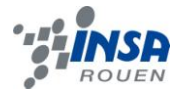

#### <span id="page-7-0"></span>**1. METHODOLOGIE / ORGANISATION DU TRAVAIL**

Lors de la première séance de P6, nous avons essentiellement découvert les enjeux de notre sujet de projet. Mme DELAROCHE nous a ainsi expliqué concrètement quelles seront les tâches que nous devrons effectuer au fil du semestre.

Tout d'abord, la première de ces tâches était d'effectuer des recherches préliminaires ; cela constituait la partie bibliographique de notre sujet. Ces recherches portaient sur les différents métaux lourds, de manière à déterminer quels seraient ceux que nous rechercherons dans les sols que nous analyserions par la suite. De plus, nous nous sommes également renseignés sur le principe de l'émission atomique, et plus particulièrement sur le fonctionnement de l'ICP, qui constitue notre principal moyen d'analyse. Enfin, il était nécessaire d'évaluer les différents risques liés aux métaux manipulés et à la sécurité liée aux appareillages utilisés.

Après ces recherches préalables, nous avons pu nous lancer dans les manipulations. Dans un premier temps, nous avons dû aller collecter trois échantillons de terre à analyser, que nous avons pris à proximité du périphérique, du parking, du zénith mais aussi en forêt, pour pouvoir effectuer la comparaison. Puis, en nous inspirant des comptes rendus mis à notre disposition par Mme DELAROCHE, nous avons rédigé les protocoles pour préparer ces échantillons et les étalons. Une campagne se constituait de trois étapes ; en raison de nos créneaux horaires très différents, chaque tâche avait son groupe attitré. Ainsi, le travail se répartissait de la sorte :

- 1. préparation des échantillons : Camille et Marie ;
- 2. préparation des étalons : Reem et Elodie ;
- 3. passage à l'ICP : Grégory et Louise.

Cependant, il est quand même arrivé que les rôles de certains soient intervertis ; ainsi, les membres ont pu tester d'autres manipulations. Par ailleurs, notons que l'étape de préparation d'échantillons était effectuée une fois sur deux, car nous alternions cette tâche avec l'autre groupe de Mme DELAROCHE.

Après avoir effectué trois campagnes, nous avons ensuite entrepris d'analyser nos résultats. Ici encore, nous avons fait cette exploitation en groupe. En effet, il était important pour nous d'aboutir aux mêmes conclusions, et de mettre en commun nos idées pour tirer une analyse pertinente.

En général, chaque séance de P6 ayant lieu le mardi matin nous permettait de faire un bilan sur l'avancée de notre projet, mais aussi de recevoir les conseils et l'aide de Mme DELAROCHE. Durant la première moitié du semestre, nous étions assez encadrés par notre responsable de groupe ; cependant, ensuite, celle-ci nous a laissé travailler en plus grande autonomie.

Après chaque séance, un compte rendu était rédigé par l'un des membres du groupe ; celuici comprenait un résumé de la discussion ayant eu lieu, ses conclusions, ainsi que les tâches à effectuer pour la semaine suivante. Cela nous a permis de nous prendre tous en main d'une manière autonome, car, à la fin, nous planifiions nous-mêmes le travail à effectuer, et nous devions gérer notre temps, pour ne pas prendre de retard. Concernant la répartition de ce compte rendu, un membre différent l'effectuait chaque semaine, de sorte que nous en ayons tous rédigé au moins un lors de ce projet.

Enfin, nous avions décidé au commencement qu'il serait plus efficace d'écrire le rapport tout au long du projet ; ainsi, nous ne serions pas débordés plus tard, et nous éviterions les éventuels oublis. Pour cela, nous avons créé une plate-forme de travail collaboratif sur internet, que nous pouvions chacun modifier. Ici encore, l'écriture s'est répartie de manière uniforme au sein du groupe : chaque membre qui effectuait une tâche s'occupait de la

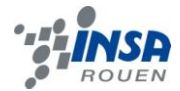

retranscrire ensuite sur le rapport. Par ailleurs, nous avions également créé un groupe sur un réseau social, spécialement pour le projet. Ainsi, nous y écrivions les remarques et questions que nous avions à soumettre au reste du groupe.

Le schéma suivant résume ainsi l'organisation de notre projet :

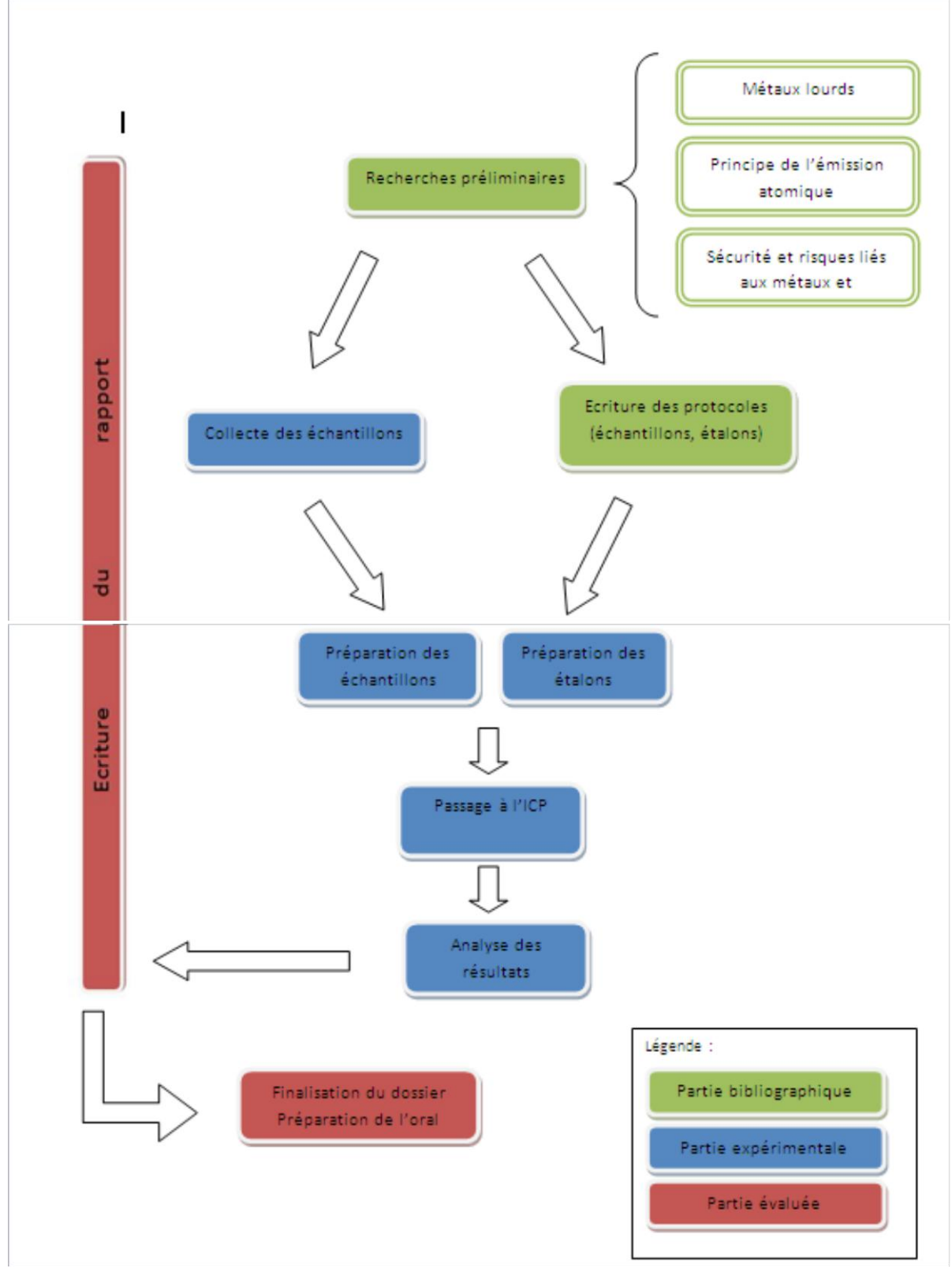

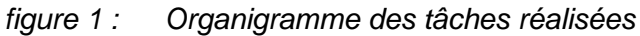

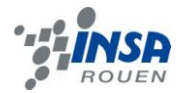

#### <span id="page-9-0"></span>**2. ETUDE DES METAUX LOURDS**

#### <span id="page-9-1"></span>**2.1. Définition des métaux lourds**

Rappelons tout d'abord ce qu'est un métal $[1]$  : les métaux sont des éléments chimiques qui sont capables de perdre des électrons pour former des cations et ainsi former des liaisons métalliques ou des liaisons ioniques. Ceux-ci se caractérisent également par leur conductivité électrique et thermique. Les éléments traces, appelés abusivement métaux lourds, sont définis par :

- une masse volumique élevée, supérieure à 5 grammes par cm $^3,$
- un numéro atomique élevé, c'est-à-dire, supérieur à 11,
- leur caractère dangereux pour la santé.

Néanmoins, cette classification est discutable car certains éléments toxiques ne sont pas réellement des « métaux lourds » et certain ne sont même pas des éléments métalliques (comme par exemple l'arsenic qui est un métalloïde, c'est-à-dire un élément combinant certaines caractéristiques du métal et d'autres caractéristiques opposées) ; inversement, les métaux lourds ne sont pas forcément toxiques. Ils sont, pour la plupart, émis lors de la combustion du charbon et du pétrole ou lors de l'incinération des ordures ménagères et de certains procédés industriels. Les métaux lourds étant « la trace » du passé géologique et de l'activité de l'Homme, les notions d'« éléments traces » et d'« éléments en traces métalliques » (ETM) tendent aujourd'hui à remplacer le concept de métaux lourds.

# <span id="page-9-2"></span>**2.2. Impact sur la santé et l'environnement**

La plupart des métaux lourds, même s'ils se révèlent être nocifs en grandes quantités, sont nécessaires à la vie en faible dose. On les appelle les oligoéléments<sup>[2]</sup>. D'autres ne sont pas nécessaires à la fin et sont préjudiciables comme l'antimoine (Sb) ou le cadmium (Cd). Certains, lorsqu'ils s'accumulent dans l'organisme, ont des effets toxiques qui ont des conséquences à court et à long terme (Cd, Cr, Pb qui sont cancérigènes).

C'est à cause de la toxicité des métaux lourds que les pouvoirs publics ont mis en place des réglementations ayant pour but de fixer des teneurs limites. Seulement, selon les milieux considérés (émissions atmosphériques, rejets dans l'eau, décharges…), les métaux lourds ne sont pas les mêmes et il est donc difficile de définir une liste de métaux à surveiller. De même, suivant l'acidité et la nature d'un sol, les métaux lourds ne seront pas « stockés » de la même façon. Alors que dans un sol aride et pauvre en humus, ils ne s'accumuleront pas et seront transférés vers les nappes phréatiques ou absorbés par des plantes, ils seront piégés dans les sols basiques riches en humus. Les métaux lourds présenteront un risque pour la santé dans le premier cas alors que, dans le deuxième cas, ils ne seront libérés que lors d'une modification de l'environnement (acidification du sol par exemple)<sup>[3]</sup>.

Les polluants peuvent atteindre l'homme de diverses manières.

- **L'absorption par voie respiratoire** reste le mode de contamination le plus courant puisque beaucoup de métaux lourds sont présents dans l'air sous forme inhalable. On les trouve principalement sous deux formes : soit sous forme gazeuse pour des composés métalliques volatiles ou dont la vapeur saturante est élevée, soit sous forme de composés métalliques solides. Les métaux peuvent, de ces deux façons, pénétrer dans les voies aériennes et atteindre les alvéoles pulmonaires pour ensuite être solubilisés dans le sang de la personne exposée.

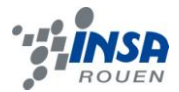

- Un autre mode de contamination est **l'absorption par voie orale**. Les métaux lourds présents dans l'environnement peuvent se retrouver dans l'eau et certains aliments (animaux ou végétaux) à la suite d'un processus appelé bioaccumulation. L'homme ne possédant pas de métabolisme assez efficace pour supprimer les métaux lourds, il est contaminé<sup>[4]</sup>.

#### <span id="page-10-0"></span>**2.3. Exemples de métaux lourds**

L'**arsenic** (As) est un élément chimique semi-métallique présentant des propriétés intermédiaires entre celles des métaux et des non-métaux. On retrouve l'arsenic notamment dans les traitements pour les semences et dans les insecticides. Maintenant, l'arsenic est plutôt employé dans le durcissement des alliages, les feux d'artifice, les micro-puces, le traitement du bois sous pression…

Le **cadmium** (Cd) est un élément récupéré lors de l'élaboration du zinc, du plomb et du cuivre. On l'utilise également pour protéger l'acier de la corrosion. On retrouve du cadmium dans la fumée et les poussières perdues par certaines industries, la fumée de cigarette qui est la source principale de contamination de la population générale ou encore les boues d'épuration urbaine et/ou industrielles.

Le **chrome** (Cr) est utilisé en métallurgie pour améliorer la résistance à la corrosion et rajouter un fini brillant, comme catalyseur dans certaines réactions d'hydrogénation… On le retrouve également dans les pigments utilisés pour la peinture, le verre, l'encre d'imprimerie ou encore le tannage de peaux. Les personnes fumant du tabac ont un risque plus important d'exposition au chrome car on en trouve dans la fumée de cigarette.

Le **mercure** (Hg) est obtenu par grillage du cinabre (sulfure de mercure) et se combine avec d'autres métaux pour former des alliages, appelés amalgames. Autrement utilisé dans la médecine, on lui préfère aujourd'hui d'autres médicaments moins toxiques. Il reste cependant utilisé dans la fabrication de piles, lampes et tensiomètres et même dans les cosmétiques (mascara par exemple).

Le **plomb** (Pb) est principalement utilisé dans la fabrication d'accumulateurs. Il était autrefois beaucoup utilisé pour les caractères d'imprimeries, les gaines de câbles électroniques et pour les tuyaux des canalisations d'eaux mais son utilisation dans ces domaines a fortement diminué. On le retrouve également dans les capsules de bouteilles, le plomb de chasse, la fabrication des pigments mais aussi les additifs.

Les effets sur la santé de ces métaux se traduisent principalement par une modification des chromosomes et de l'ADN (Cd, Hg, Cr) et une perte de fertilité (As, Pb), mais ils peuvent également entraîner des cancers. De plus, en causant des difficultés respiratoires notamment, ils peuvent engranger des dégâts irréversibles sur le cerveau.

# <span id="page-10-1"></span>**3. FONCTIONNEMENT DE L'ICP**

# <span id="page-10-2"></span>**3.1. Spectrométrie d'émission atomique**

La spectrométrie d'émission atomique est un procédé dans lequel la lumière émise par des atomes ou des ions est mesurée. L'émission se produit lorsque suffisamment d'énergie thermique ou électrique est disponible pour exciter un atome ou un ion libre à un état d'énergie instable. La lumière est émise lorsque les rendements atome ou ion conduisent à une configuration plus stable ou à l'état fondamental. Les longueurs d'onde de la lumière émise sont spécifiques aux éléments présents dans l'échantillon.

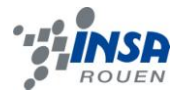

# <span id="page-11-0"></span>**3.2. Principe de la torche**

La source ICP est un plasma d'argon créé par l'interaction entre un champ de fréquence radio et d'argon gazeux ionisé.

Il existe trois manières de générer un plasma : l'une d'entre elles est le plasma par couplage inductif (ICP), qui est la méthode la plus utilisée en chimie analytique, et celle dont on se servira. On utilise pour cela une torche à plasma (représentée ci-dessous), constituée de trois tubes coaxiaux. D'abord, les bobines d'inductions sont parcourues par un courant alternatif à haute fréquence. Ensuite, le tube central contient l'échantillon à analyser. Le

second tube est traversé par le gaz plasmagène, qui est ionisé par une décharge électrique dans le bas de la torche. Les ions ainsi créés remontent dans la torche et entrent dans le champ magnétique, entraînant ainsi des chocs qui permettent d'augmenter la température par effet Joule, et donc de maintenir l'état de plasma. Enfin, le dernier tube contient un flux d'argon qui va permettre de refroidir la région proche des bobines et donc de donner forme au plasma.

Notons que le gaz utilisé est l'argon car c'est un gaz rare monochromatique qui possède un spectre simple et est moins coûteux que l'hélium. De plus, il a un bon potentiel d'ionisation et peut monter à des températures élevées. Cependant, il ne doit pas subir des variations de températures trop brutales<sup>[5]</sup>.

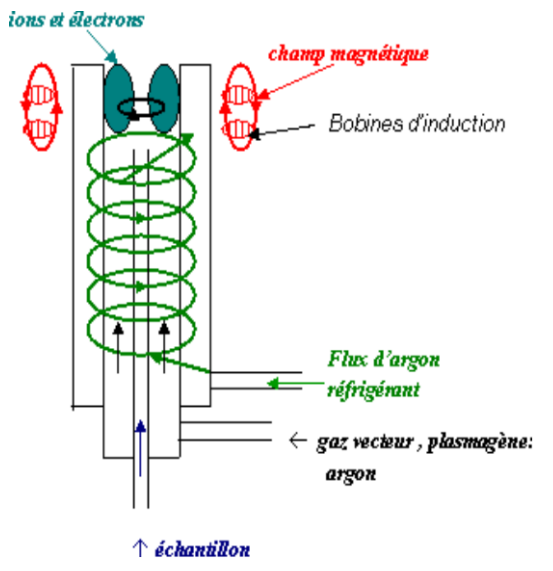

*figure 2 : Schéma d'un torche à plasma utilisée pour l'ICP*

# <span id="page-11-1"></span>**3.3. Principe de l'appareil à ICP et interférences**

Avant d'entamer l'ICP, chaque échantillon requiert une minéralisation (gaz, vapeur, liquide, solide) soit par voie humide (attaque acide et oxydante), soit par voie sèche (calcination et reprise acide). Les échantillons liquides doivent également être acidifiés.

L'appareil a le fonctionnement de l'ICP comme décrit précédemment et est relié à un ordinateur, qui recueille les résultats du spectrophotomètre présent dans l'appareil.

L'introduction de l'échantillon vers le plasma se fait en trois étapes. D'abord, il est nébulisé : l'aérosol liquide (c'est-à-dire de fines gouttes) contenant l'échantillon est alors généré. Ensuite, l'aérosol est introduit dans le plasma grâce à la chambre de conditionnement, qui a pour rôle de condenser les grosses gouttes pour permettre un écoulement laminaire des gouttes les plus fines. L'intérêt principal de cette étape est qu'elle modifie le moins possible la température du plasma. Enfin, l'aérosol est converti en atomes et ions excités ou à l'état fondamental caractéristique de l'échantillon introduit.

Cependant, des interférences peuvent intervenir et modifier les résultats donnés par la machine lors des tests :

 interférences chimiques : elles résultent de divers processus chimiques qui se produisent pendant l'atomisation et qui modifient les propriétés d'absorption de l'analyte. En effet,

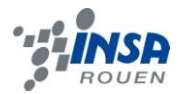

l'élément dosé n'est pas présent sous forme atomique. La technique d'ICP, contrairement à d'autres techniques, présente peu d'interférences de ce type. Cela est dû au fait que les liaisons chimiques sont rompues au-delà de 6000°C, repoussant donc la limite de détection des composés réfractaires ;

- interférences spectrales : elles s'observent lorsque les raies d'absorption ou d'émission d'une espèce interférente se superposent ou sont très voisines des raies de l'analyte. On les corrigera en choisissant une autre longueur d'onde d'analyse ; en effet, si l'on observe une répétition du même résultat pour d'autres longueurs d'onde, cela permet d'éviter ces interférences spectrales.
- interférences physiques : elles sont dues à une différence de nébulisation : on a la même matrice dans les étalons et les échantillons ; on pourrait alors utiliser, pour les corriger, un étalon interne<sup>[6]</sup>.
- interférences liées à l'ionisation : elles sont liées à la présence trop importante d'ions ce qui peut fausser les résultats. Pour éviter ces interférences ioniques, on utilisera un tampon d'ion. Cela arrive dans le cas d'utilisation de solutions à concentrations élevées, nous n'avons donc pas eu à gérer ce problème durant notre projet.

<span id="page-12-0"></span>Lors de ce projet, nous aurons été confrontés aux interférences spectrales.

# **4. METHODES ET PROTOCOLES**

# <span id="page-12-1"></span>**4.1. Méthode de préparation des échantillons**

L'objectif ici est d'élaborer une méthode pour préparer des échantillons de sol qui peuvent être analysés par l'ICP. Pour cela, on distingue deux étapes : le prélèvement des échantillons et le traitement des échantillons. Pour le prélèvement des sols, nous avons besoin de deux types de sol : un sol provenant d'un endroit où les voitures circulent (à côté d'un périphérique de Rouen par exemple) et un endroit où elles ne circulent pas (forêt du Madrillet). Les deux échantillons doivent être prélevés au plus tôt 24 heures avant l'analyse

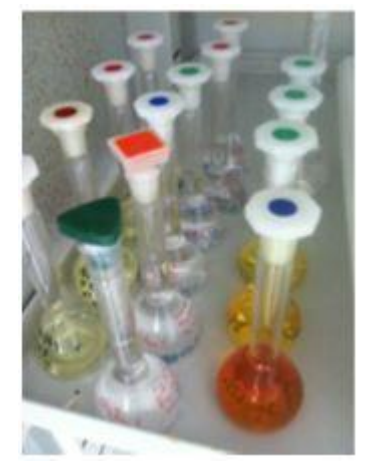

car la composition des sols changent au cours du temps<sup>[9]</sup>.

Pour les deux sols, les échantillons doivent être représentatifs et secs. De plus, ils doivent être conservés dans une enceinte organique pour ne pas perturber la composition des échantillons.

Il faudra ensuite, pour le traitement des échantillons, ajouter de l'acide (oxydant) de qualité analytique à une quantité adaptée de sol. Les échantillons seront alors prêts pour être dissous grâce au micro-ondes. Par la suite ils pourront être centrifugés pour être ensuite analysés avec l'ICP.

Afin d'opérer de manière rigoureuse, nous avons rédigé un protocole *(voir annexe 9.1.1)* détaillant la marche à suivre pour l'étape de prélèvement et de traitement des sols.

*figure 3 : Fioles contenant nos solutions étalons et nos échantillons*

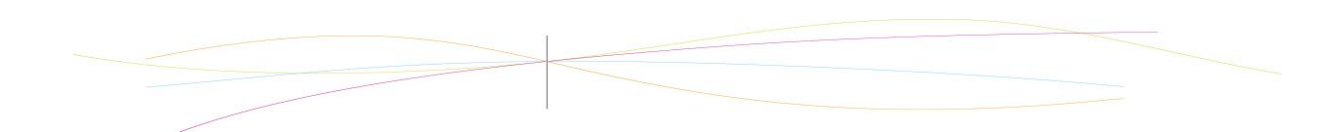

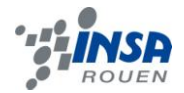

# <span id="page-13-0"></span>**4.2. Méthode de préparation des solutions étalons**

En effectuant une courbe d'étalonnage des différents éléments que l'on cherche, nous allons pouvoir déterminer leur concentration dans les échantillons. Pour cela on doit faire des solutions étalon qui permettront d'obtenir cette courbe d'étalonnage.

Grâce aux résultats fournis par Mlle Leroy, nous avons pu déterminer une gamme d'étalonnage pour nos solutions étalons. En effet, les concentrations en métaux lourds dans les sols n'excédant pas 5 ppm, même dans les sols les plus contaminés, nous allons donc pouvoir réaliser nos solutions en conséquence. Ainsi on va réaliser des solutions étalons dont la concentration varie entre 0,001 ppm et 5 ppm.

Afin d'être sûr d'avoir suffisamment de solution pour le besoin de notre analyse, mais pas un trop gros volume pour éviter le gaspillage, nous tâcherons d'avoir un volume de fioles jaugées de 50 mL pour chacune des solutions étalons.

#### *Préparation des solutions mères (ou solution de garde)*

Nous allons dans un premier réaliser une solution mère ayant une concentration de 1 000 ppm (soit une concentration massique de 1g/L) de 50 mL. On utilise un sel (nitrate de plomb, nitrate de cadmium, nitrate de zinc) que l'on va dissoudre pour obtenir cette solution.

On trouve ainsi que :

**eq 1.** 
$$
m_{\text{métal}} = c \times V = 1 * 50.10^{-3} = 50.10^{-3} = 0,05 \text{ g}
$$

$$
\textbf{eq 2.} \qquad \qquad \text{Or: } m_{\text{sel}} = \frac{m_{\text{métal}} M_{\text{métal}}}{M_{\text{sel}} \times P}
$$

où P représente la pureté du sel utilisé indiquée sur l'étiquette du flacon par le fabriquant.

On en déduit donc la masse de sel à peser pour faire notre dissolution afin d'obtenir les concentrations que l'on cherche. Afin d'opérer de manière rigoureuse, nous avons rédigé un protocole *(voir annexe 9.1.2)* détaillant la marche à suivre pour obtenir les solutions mères à partir des masses de sel pesées.

#### *Préparation des solutions intermédiaires*

Toutefois pour préparer les solutions étalons, nous devons d'abord diluer la solution mère qui est beaucoup trop concentrée. Nous allons donc réaliser une solution intermédiaire avec une concentration de 50 ppm à partir de laquelle nous pourrons faire les solutions étalons par dilution. Une fois encore afin d'opérer de manière rigoureuse, nous avons rédigé un protocole *(voir annexe 9.1.2)* détaillant la marche à suivre pour obtenir les solutions intermédiaires à partir des solutions mères.

# *Préparation des solutions étalon*

Nous souhaitons réaliser les solutions étalons suivantes :

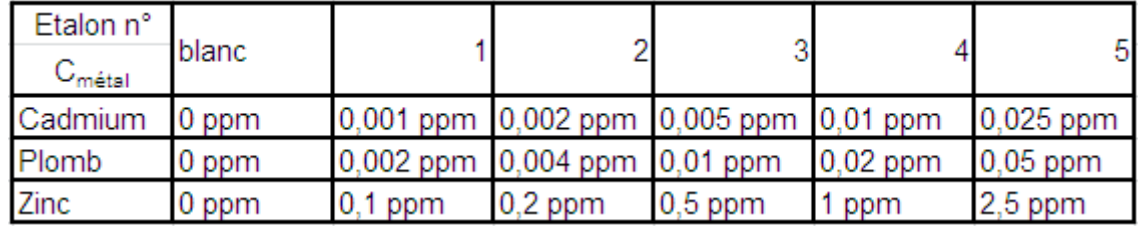

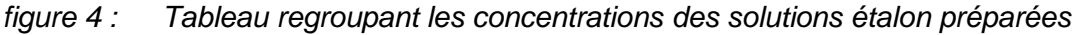

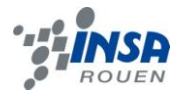

Pour cela, nous allons effectuer la solution étalon n°6 à partir de la solution intermédiaire par dilution car il s'agit de la solution étalon la plus concentrée. Elle introduira donc une marge d'erreur plus faible que les autres. Ensuite, on réalisera les autres solutions étalons à partir du n°6 par dilution. On trouvera en annexe le protocole détaillant la marche à suivre pour obtenir les solutions étalons à partir des solutions intermédiaires afin de manipuler rigoureusement et manière répétable *(voir annexe 9.1.3).*

Malheureusement, les concentrations inconnues que nous avons obtenues sont incohérentes ; c'est pourquoi vous on ne trouvera pas l'analyse des ajouts dosés ci-après. Vous trouverez cependant cette analyse en annexe *(voir annexe 9.4).*

# <span id="page-14-0"></span>**4.3. Utilisation de la méthode des ajouts dosés**

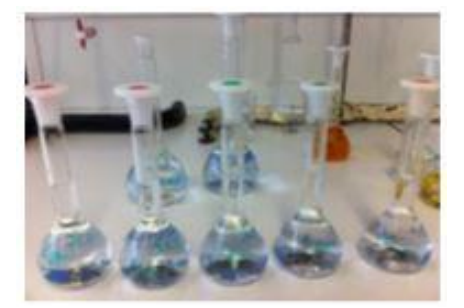

Afin de garantir nos résultats on doit vérifier qu'ils ne seront pas faussé par un effet de matière, c'est-à-dire des interférences spectrales, grâce à la méthode dite « des ajouts dosés ».

Pour cela, nous allons réaliser une solution de dopage avec une concentration de 0,5 ppm en plomb, 0,1 ppm en cadmium et 0,2 ppm en zinc.

*figure 5 : Fioles contenant nos ajouts dosés*

Cette solution, dont on connaît la concentration, va être additionnée dans des proportions croissantes à une solution d'échantillon de concentration inconnue selon le tableau suivant :

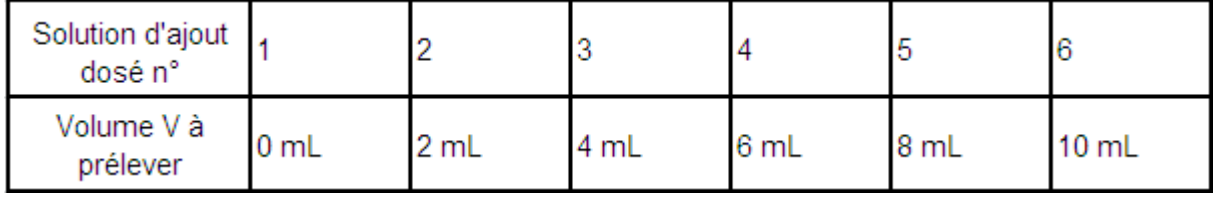

En mettant dans différentes fiole un volume constant de solution inconnue et un volume variable de solution de dopage on s'assure d'avoir des fioles ayant la même matrice c'est-àdire le même environnement chimique pour chaque atome et donc les mêmes paramètres. On va ainsi pouvoir obtenir une nouvelle courbe d'étalonnage que l'on appellera la « courbe d'étalonnage des ajouts dosés ».

Après analyse de cette courbe à l'ICP, on sera en mesure de déterminer la concentration de l'inconnue dans nos solutions. On pourra ensuite vérifier que l'on retrouve bien les concentrations de la solution de dopage que l'on a initialement mises dans la fiole.

En comparant les concentrations trouvées à celles obtenues par la courbe d'étalonnage il nous sera possible de valider ou non nos résultats. En effet si les concentrations obtenues sont différentes de celle de départ, c'est qu'il y a des interférences qui faussent nos résultats. Il est à noter que c'est la méthode des ajouts dosés qui devrait nous donner les concentrations les plus justes.

Dans un souci de rigueur et de conditions de répétitions de cette manipulation pour un usage ultérieur nous avons rédigé un protocole détaillant notre démarche *(voir annexe 9.1.3).*

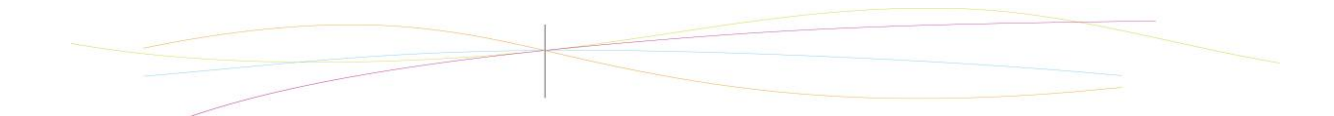

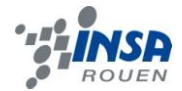

# <span id="page-15-0"></span>**4.4. Manipulation de la machine à ICP**

La prise en main de l'appareil a été plutôt simple puisqu'un mode d'emploi de l'ICP est à disposition juste à côté de la machine. Après avoir allumé la machine et vérifié la pression, la température et les autres réglages de l'appareil, il faut créer et enregistrer une méthode qui sera réutilisée pour toutes les campagnes. On indique dans celle-ci les éléments à analyser et les longueurs d'ondes souhaitées, puis on calibre l'appareil. On indique trois longueurs d'ondes afin de vérifier qu'il n'y a pas d'interférences. Une fois la méthode enregistrée, il faut vérifier la gamme d'étalonnage en s'assurant que le R² est bien supérieur à 0,995 avant de passer les solutions inconnues afin de pouvoir quantifier la présence de métaux lourds. De même, pour l'extinction de la machine, il faut se référencer au mode d'emploi.

Tout au long de notre dossier, lorsqu'on écrira « Pb 2614 » par exemple, cela signifiera que l'on parle de la raie du plomb à 261.4 nm.

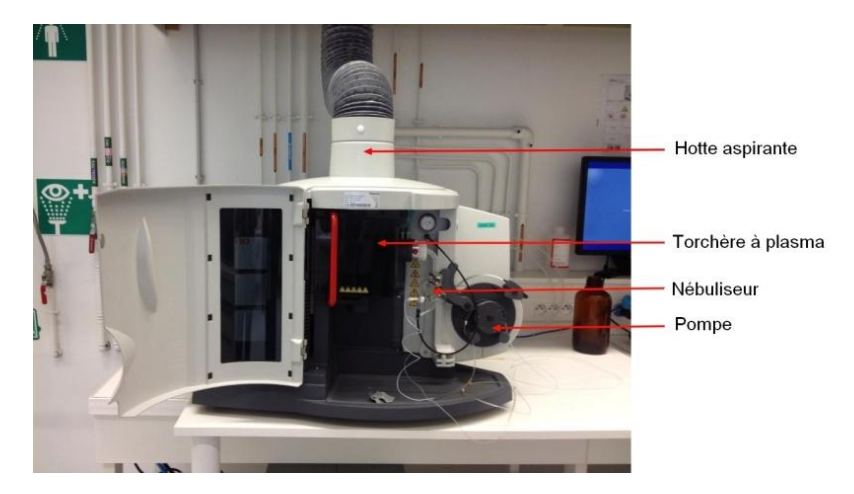

*figure 6 : Appareil à ICP utilisé lors de nos manipulations schématisé*

# <span id="page-15-1"></span>**5. RISQUES LIES A CES METHODES**

# **5.1. Risques liés aux manipulations**

#### *Acide chlorhydrique et acide nitrique*

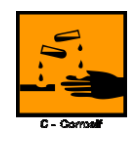

L'acide chlorhydrique et l'acide nitrique sont des produits corrosifs, c'est-à-dire qu'ils provoquent des brûlures mais aussi qu'ils sont irritants pour les voies respiratoires. Lorsqu'on les utilise, il faut donc porter une blouse, des gants et des lunettes de protection afin éviter tout contact avec la peau et les yeux. Mais on doit aussi travailler sous une hotte afin de limiter l'inhalation des vapeurs.

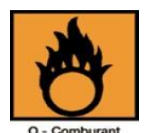

L'acide nitrique est aussi comburant, ce qui veut dire qu'il favorise l'inflammation des matières combustibles. Il faut donc éviter de le manipuler à proximité de celles-ci car sinon cela pourrait provoquer un incendie ou une explosion**.**

*Plomb*

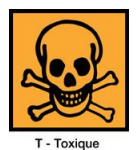

Le plomb est un produit toxique. Il faut éviter tout contact avec la peau et les yeux. Il est donc nécessaire de porter une blouse ainsi que des gants et des lunettes de protection. Pour limiter l'inhalation des vapeurs, il faut aussi travailler sous une hotte.

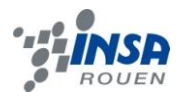

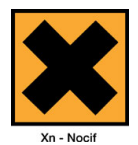

De plus, le plomb est un produit nocif pour l'environnement. Lors de nos expériences, il faudra donc veiller à l'utiliser le moins possible et à jeter nos déchets contenant du plomb dans les poubelles appropriées.

#### **5.2. Risques liés à l'appareillage**

L'appareil à ICP utilise l'argon comme gaz. Or, son principal danger physique est qu'il est plus lourd que l'air et peut donc s'accumuler dans les dépressions, ce qui provoque un appauvrissement en oxygène et des risques d'asphyxie dans le cas de concentrations  $\acute{e}$ levées<sup>[8]</sup>. Ainsi, le gaz peut être absorbé par inhalation et provoquer des vertiges et maux de tête. Par ailleurs, le contact avec le gaz liquide peut entraîner des gelures; il faut donc dans ce cas porter des lunettes et des gants de protection<sup>[7]</sup>.

Par ailleurs, lors des manipulations, il faut manipuler dans une salle disposant d'une hotte aspirante, notamment à cause des éventuelles poussières de sols contaminés qui ne doivent pas contaminer le reste du laboratoire, mais surtout pour éviter l'inhalation des vapeurs des produits utilisés. Par ailleurs, il faut veiller à ce que le bouton d'arrêt d'urgence de l'appareil à ICP soit fonctionnel.

#### <span id="page-16-0"></span>**6. ANALYSE DES RESULTATS**

Notre sujet étant l'étude de la teneur en éléments lourds dans des sols par spectroscopie d'émission atomique et atomisation par plasma, nous avons décidé d'étudier cinq sols différents afin de pouvoir les comparer. Nous avons donc pris quatre échantillons de terre venant d'endroits divers, tels que le zénith, la bordure du périphérique, le cœur de la forêt ou encore le parking de l'INSA. Le dernier échantillon, quant à lui, nous a été donné par Mlle LEROY, qui étudie la contamination des sols par les métaux lourds. Il s'agit d'un sol de bord de route que l'on nommera tout au long de notre analyse, B45.

Pour exploiter nos résultats, nous étudierons d'abord les courbes d'étalonnage avant d'analyser les résultats concernant les échantillons et les éléments (Zn, Cd, Pb). Toutes les données qui nous ont permis de tirer des conclusions quant à nos résultats se trouvent en annexe (courbes d'étalonnages, concentrations moyennes des éléments étudiés, …). En effet, cela est nécessaire puisque, si les étalons ne sont pas fiables, les analyses des échantillons seront faussées. Ce fut notamment le cas pour notre première campagne, que nous n'avons ainsi pu analyser.

#### <span id="page-16-1"></span>**6.1. Courbes d'étalonnage**

Comme précisé précédemment, ce n'est qu'à partir de la deuxième campagne que nous avons pu considérer notre gamme d'étalonnage comme convenable. En effet, lors de la première, les premiers étalons n'étaient pas adaptés au spectromètre, qui n'arrivait pas à détecter les concentrations trop faibles. Ainsi, nous n'avions pas conservé nos résultats, qui étaient inutilisables.

Néanmoins, pour la seconde campagne, les résultats ont été plus prometteurs. Tout d'abord, les courbes doivent avoir un coefficient de corrélation dont la valeur absolue est supérieure à 0,995. Ainsi, concernant cette campagne, toutes les courbes d'étalonnage sont acceptables. Ensuite, pour que les résultats soient exploitables, il faut que le coefficient de variation (CV) soit inférieur à 5%. Notons que le CV se calcule de la manière suivante :

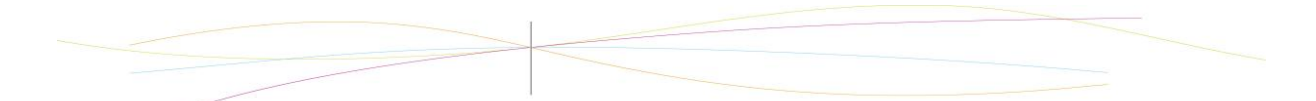

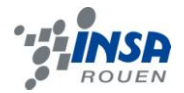

**eq 3.** 
$$
CV = 100 * \frac{s}{x}
$$
 *avec* l'écart type: 
$$
s = \sqrt{\frac{\sum_{i} (x_i - \overline{x})^2}{n - 1}}
$$
 *avec* la moyennesur les mesures: 
$$
\overline{x} = \sum_{i} \frac{x_i}{n}
$$

Les deux blancs peuvent avoir un CV supérieur à 5% : en effet, cela est normal car, comme ils contiennent de très faibles concentrations, une variation même minime devient importante. Le CV peut donc atteindre des valeurs très grandes, comme c'est le cas pour cette campagne.

Cependant, pour les étalons, le CV doit forcément être inférieur à 5%, sinon cela signifie qu'il y a une trop grande variation entre les mesures et donc que l'étalon n'est pas exploitable. On peut ainsi constater que :

- presque tous les étalons présentent un CV trop grand pour le Pb2614 (erreur due à la présence d'un pic interférant, comme représenté ci-après) ;
- il en est de même pour les étalons 1 et 2 concernant le Pb2169 ;
- l'étalon 1 a un CV trop fort pour le Cd2288.

Ensuite, nous avons rencontré le même problème sur cette longueur d'onde du plomb lors de la campagne 3. Ici encore, c'est soit le pic interférant qui est à l'origine de ce problème, soit un signal trop faible sur cette longueur d'onde, ce qui fausse l'étalonnage. Cependant, pour cette campagne, seule une courbe d'étalonnage n'est pas acceptable : celle du Pb2614 (car son coefficient de corrélation est inférieur à 0,995).

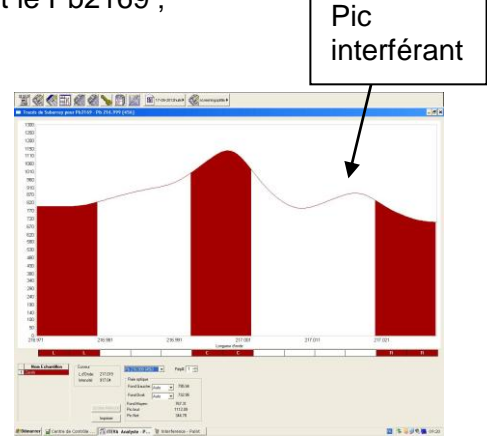

Pour conclure, on remarque que les trois courbes d'étalonnages du zinc et du cadmium sont exploitables, ainsi que celle du plomb à 220.3 nm.

*figure 7 : Exemple de pic interférent sur le Pb2149*

# <span id="page-17-0"></span>**6.2. Analyse préliminaire des échantillons**

Après avoir étudié les courbes d'étalonnage, nous pouvons maintenant analyser les échantillons de façon préliminaire, avant de calculer plus précisément les teneurs des éléments.

Tout d'abord, en comparant par des écarts relatifs les concentrations des trois longueurs d'onde étudiées pour un même élément, on constate que le Cd2265 n'est pas cohérent avec les deux autres (écart d'environ 69%). De même, le Zn3345 n'est pas cohérent avec le Zn2062 et Zn2025 (65%) sauf pour les échantillons "Parking" et "Périphérique". Nous n'inclurons donc pas ces deux longueurs d'ondes dans notre exploitation des résultats. Cela est dû aux interférences avec des éléments de la matrice des sols, comme on en a vu un cas précédemment (voir ci-dessus).

Ensuite, afin de vérifier la cohérence de nos résultats, il nous faut calculer un intervalle de confiance, que nous pouvons déterminer grâce à la limite de détection et à la limite de quantification.

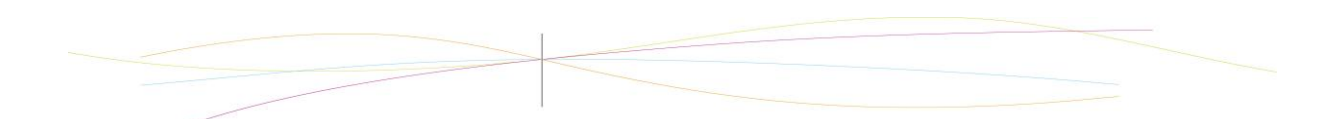

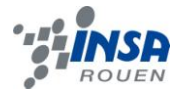

Comme indiqué sur le schéma ci-dessous, la limite de détection est le seuil à partir duquel un élément est détectable dans une solution, tandis que la limite de quantification est le seuil à partir duquel on peut quantifier l'élément dans cette solution. Il faut se situer au-dessus de cette dernière limite pour pouvoir calculer la teneur dans le sol et comparer les trois longueurs d'onde des éléments analysés.

On estime ensuite les limites: 1) limite de détection =  $3$ <sup>\*</sup>s et : 2) limite de quantification =  $10*$ s.

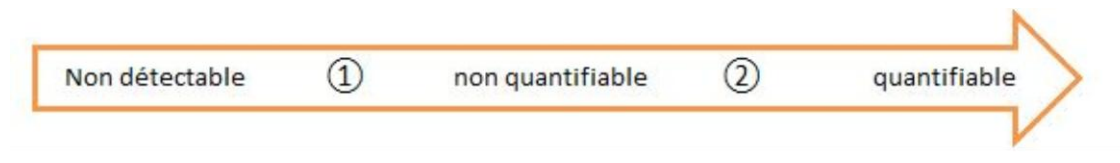

*figure 8 : Schéma décrivant les éléments quantifiables et/ou détectables*

Pour vérifier ces limites, il faut alors préparer un échantillon de concentration égale à la limite de quantification. Pour vérifier la valeur de celle-ci, le coefficient de variation doit être inférieur à 20%. Les explications et détails de chaque calcul sont en annexe *(voir annexe 9.3).*

Ainsi, notre tableau de limites finales est le suivant (calculées à partir des concentrations en solution, soit en ppm) :

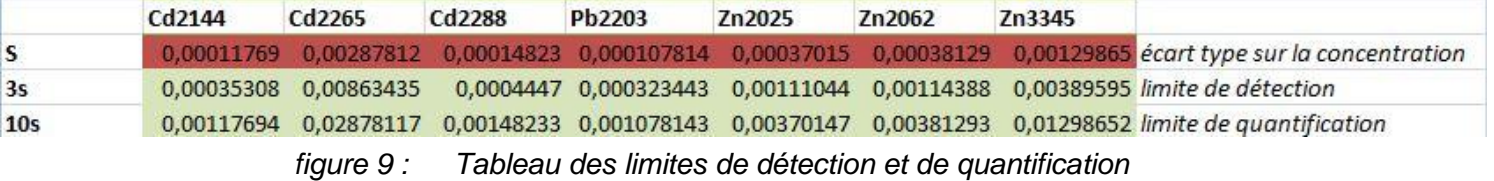

Notons que nous avons toujours eu des échantillons qui avaient des teneurs suffisantes pour qu'ils soient détectables et quantifiables.

# <span id="page-18-0"></span>**6.3. Calcul des teneurs des concentrations**

Avant de rechercher les teneurs en métaux lourds de nos différents sols, nous sommes allés vérifier tous les signaux reçus lors des analyses (pour tous les sols, tous les métaux lourds et pour chaque longueur d'onde). Après avoir regardé l'allure des courbes, nous avons relevé celles qui présentaient des interférences. Ces interférences se manifestent soit par la présence d'un deuxième pic, soit par l'absence de pic entièrement visible.

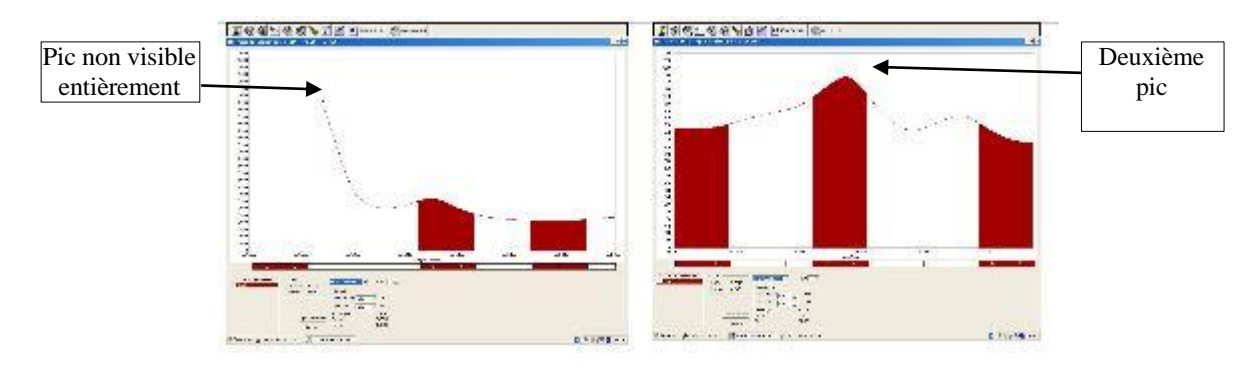

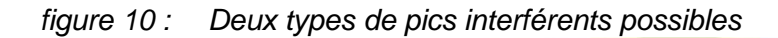

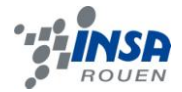

En effet, dans ce cas, cela signifie qu'il y des interférences et les résultats obtenus ne sont donc pas exploitables. Ainsi nous avons ainsi trouvé que les longueurs d'ondes des métaux lourds suivant n'étaient pas exploitables (éléments cochés) :

| Métal<br>Sol | Pb216 | Pb261 | Zn334 | Cd214 | Cd228 |
|--------------|-------|-------|-------|-------|-------|
| Forêt        | ×     | ×     | x     | ×     | ×     |
| Parking      |       | ×     |       |       | ×     |
| Zénith       | ×     | x     | x     | ×     | ×     |
| Périphérique |       | x     | ×     |       | x     |
| <b>B45</b>   | ×     | ×     | ×     | ×     | ×     |

*figure 11 : Tableau regroupant les éléments exploitables (sans croix) et non exploitables (avec croix)*

On remarque d'abord que les longueurs d'ondes à 261 nm du plomb et 228 nm du cadmium ne sont pas du tout exploitables.

Ensuite, comme nous l'avons vu précédemment, toutes les courbes d'étalonnages sont acceptables ; nous avons donc utilisé un fichier Excel qui permet de déterminer les teneurs en métaux lourds dans les sols. L'explication détaillée de ce fichier se trouve en annexe *(voir annexe 9.2).* Le calcul suivant nous a permis de calculer les teneurs dans les sols :

eq 4. 
$$
teneur(mg/kg) = \frac{C(mg/L) \times V_{fiolet}(L)}{m(kg)}
$$

Ainsi, après avoir calculé nos teneurs massiques grâce à ce fichier qui nous a été fourni par Mme DELAROCHE, nous avons décidé de tout rassembler dans un même tableau afin de mieux comparer nos résultats.

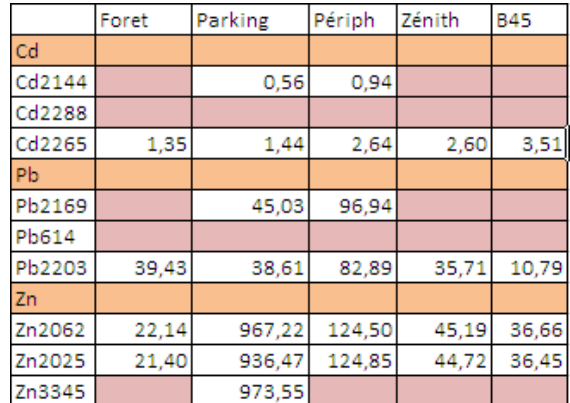

*figure 12 : Tableau regroupant les teneurs (en mg/kg) des éléments étudiés dans les sols*

Ce tableau représente les teneurs en métaux lourds dans les différents sols en fonction de leur longueur d'onde par la méthode de la courbe d'étalonnage. Elles sont exprimées en mg/kg. Pour vérifier la qualité de nos résultats, nous avons tout d'abord comparé les teneurs massiques que nous avons trouvés pour le B45 avec celles de Mlle LEROY.

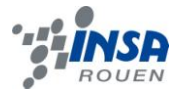

|                                               | Plomb | <b>Zinc</b> | l Cadmium |
|-----------------------------------------------|-------|-------------|-----------|
| Teneur massique théorique (mg/kg)             |       | 50          |           |
| Teneur massique expérimentale (mg/kg)         | 10.79 | 36.50       | 3.51      |
| Teneur + $ou - (mg/kg)$                       | 0.43  | 16.91       | 1.36      |
| Teneur avec l'intervalle de confiance (mg/kg) | 11.22 | 53.41       | 2.14      |
| Ecart relatif (%)                             | 6.51  | 6.83        | 7.13      |

*figure 13 : Tableau de comparaison de nos teneurs avec celles théoriques*

Pour cela, nous avons pris ses valeurs (que nous supposerons théoriques), puis les nôtres (expérimentales) que nous avons fait varier grâce à l'intervalle de confiance fourni par le fichier Excel. Nous devions trouver la teneur de de l'analyse de référence dans l'intervalle de confiance. Cela n'a pas été toujours le cas, mais en calculant l'écart relatif grâce à la formule suivante :

$$
\textbf{eq 5.} \quad \textbf{E} \quad \textit{E} \quad \textit{E
$$

on remarque que les résultats sont assez proches, d'après les calculs d'écarts relatifs ; cela valide donc notre méthode. Ensuite on peut noter, en regardant le tableau 1, que pour un même métal lourd mais à des longueurs d'ondes différentes, les teneurs massiques sont proches, ce qui conforte les résultats obtenus.

Nous pouvons donc maintenant analyser plus précisément chaque élément. Seuls les résultats quantifiables, c'est-à-dire supérieurs à la limite de quantification et n'ayant pas subi d'interférences, ont été entrés dans les tableaux. Les résultats non exploitables sont désignés par les lettres NE (Non Exploitables).

Notons de plus que les causes que nous avons trouvées pour expliquer nos résultats ne sont que suggestives des causes certaines ; en effet, nos quantités d'échantillons étaient trop faibles pour affirmer avec certitude quelles sont les origines exactes de nos teneurs.

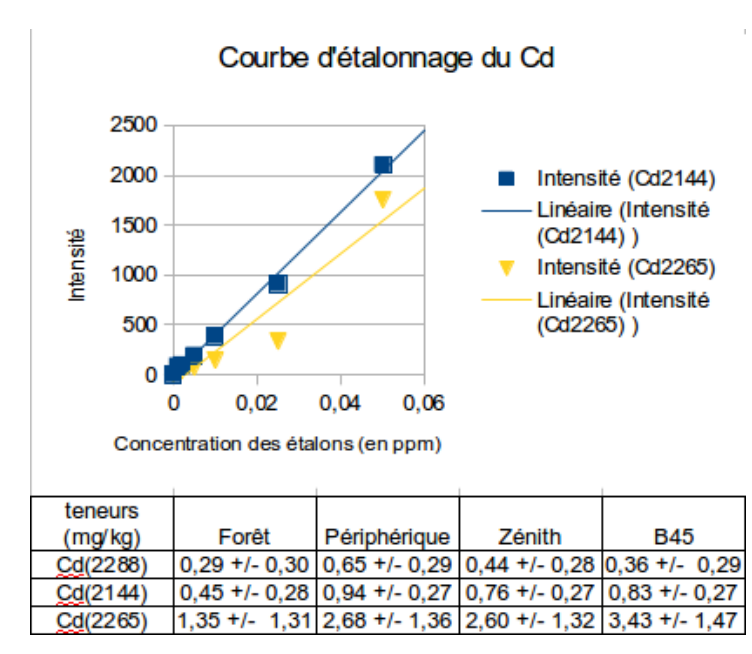

*Analyse du cadmium (Cd) :*

*figure 14 : Courbe d'étalonnage et tableau des teneurs en Cd dans les sols*

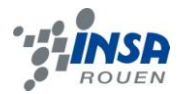

Si l'on regarde les valeurs de cadmium données dans ce tableau, on constate que dans l'ensemble, le sol prélevé aux abords du périphérique contient plus de cadmium que les autres. Viennent ensuite le sol prélevé autour du zénith de Rouen, puis à côté du parking de l'INSA de Rouen, et enfin le sol de la forêt à proximité du technopôle.

Ces résultats semblent cohérents avec ce à quoi on aurait pu s'attendre. En effet, le sol présent aux alentours du périphérique devrait logiquement être plus contaminé par les métaux lourds, dont la présence est due aux passages fréquents et importants de véhicules. Il est à noté que cette teneur est proche de celle trouvée dans le sol B45, prélevé en bord de route.

D'autre part, la forêt étant censée être une zone « propre », il semble normal d'observer la plus faible teneur en cadmium dans le sol que l'on a prélevé à cet endroit. De même le parking de l'INSA étant récent, on s'attend à avoir une teneur plus faible que celle du sol du périphérique ou même du Zénith, ce qui est bien le cas.

Toutefois, on constate que d'une longueur d'onde à une autre, les résultats diffèrent. Après avoir effectué quelques recherches, il est apparu que la source de cette erreur vient du logiciel. En effet, il arrive que pour certaines longueurs d'onde, le logiciel ne soit pas en mesure de différencier les intensités liées aux concentrations ; c'est pourquoi il peut nous retourner des valeurs faussées. Ce cas s'est manifesté pour les longueurs d'onde du cadmium à 214 nm et 228 nm.

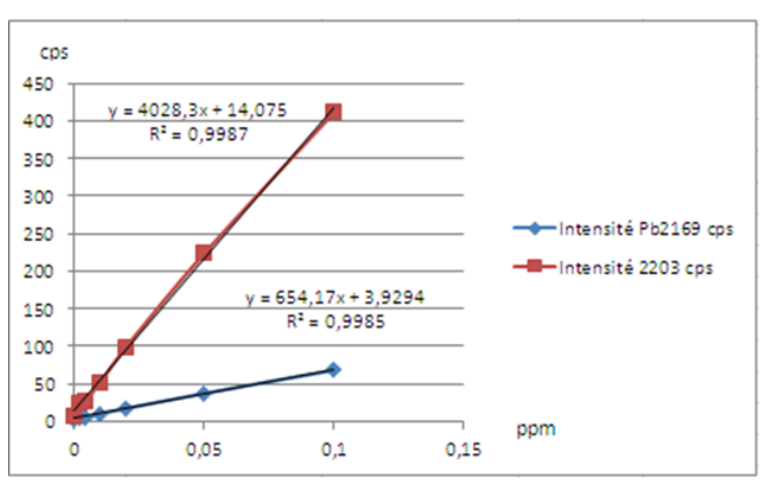

*Analyse du plomb (Pb) :*

|               | Foret     | Parking   | Périph    | Zénith | <b>B45</b> |
|---------------|-----------|-----------|-----------|--------|------------|
| Pb            |           |           |           |        |            |
| Pb2169        | <b>NE</b> | 45.03     | 96.94 NE  |        | <b>NE</b>  |
| Teneur+ou-    | <b>NE</b> | 1.89      | 4.18 NE   |        | <b>NE</b>  |
| Pb2203        | 39.43     | 38.61     | 82.89     | 35.71  | 10.79      |
| Teneur + ou - | 1,57      | 1.54      | 3.39      | 1,42   | 0.43       |
| <b>Pb614</b>  | <b>NE</b> | <b>NE</b> | <b>NE</b> | NE     | <b>NE</b>  |

*figure 15 : Courbe d'étalonnage et tableau des teneurs (en mg/kg) en Pb dans les sols*

On remarque dans un premier temps que, quelle que soit la longueur d'onde du plomb, les teneurs en mg/kg sont proches. Ensuite, on note que le B45 contient très peu de plomb : cela montre que nos résultats sont cohérents car il s'agit d'un sol non contaminé.

Si on s'intéresse maintenant aux teneurs en plomb des autres types de sols, on se rend compte que celui du périphérique est très contaminé. Cela peut s'expliquer par le fait qu'il est très emprunté par les automobilistes comme évoqué précédemment, et qu'auparavant, les

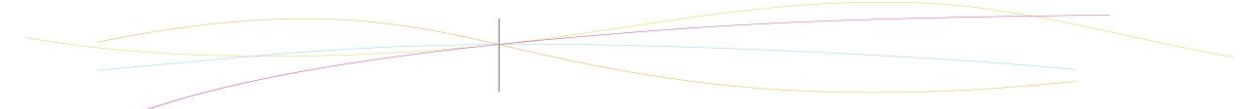

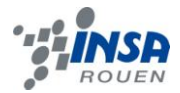

voitures fonctionnaient grâce à de l'essence au plomb, qui est maintenant interdite en France. Ensuite, contrairement à ce que l'on pensait, la quantité de plomb est quasiment la même en forêt, au parking ou encore au périphérique. Pour le parking et le périphérique, la contamination est aussi due à l'ancienne consommation d'essence en plomb.

Concernant la forêt, nous avons fait des recherches pour savoir d'où venait la contamination. Nous avons ainsi trouvé qu'à partir des années 1960, de nombreuses voies d'autoroutes ont été créés. Il y a donc une partie de la contamination due ici aussi au fait que la forêt se situe près de routes. Mais, grâce à nos recherches sur la forêt du Madrillet, nous avons surtout découvert qu'au court du XXème siècle, les pins sylvestres ont subi plusieurs incendies. Or, tout au long de leur vie, les arbres accumulent les métaux lourds de l'environnement (bioaccumulation). Ainsi, les multiples incendies ont libéré les métaux lourds présents dans les arbres. De plus, au XXème siècle, la forêt du Madrillet a été touchée par les bombardements de la Seconde Guerre Mondiale, ce qui a endommagé de nombreux troncs d'arbres. Le plomb se trouvant dans les armements peut donc aussi être une cause de cette contamination<sup>[10]</sup>.

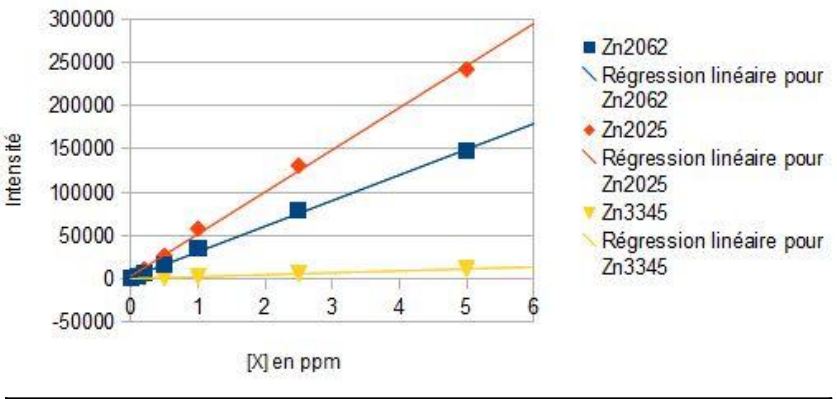

*Analyse du zinc (Zn) :*

Intensité du Zn en fonction de la concentration des étalons

|             | Foret | Parking | Périph | Zénith | <b>B45</b> |
|-------------|-------|---------|--------|--------|------------|
| Izn         |       |         |        |        |            |
| Zn2062      | 22,14 | 967,22  | 124,50 | 45,19  | 36,66      |
| Teneur +ou- | 16,80 | 16, 14  | 16,60  | 16,08  | 15,57      |
| Zn2025      | 21.40 | 936,47  | 124,85 | 44,72  | 36,45      |
| Teneur +ou- | 19,26 | 48.35   | 17.91  | 18.02  | 18,25      |
| Zn3345      |       | 973,55  |        |        |            |
| Teneur +ou- |       | 13,88   |        |        |            |

*figure 16 : Courbe d'étalonnage et tableau des teneurs (en mg/kg) du Zn dans les sols*

Si l'on regarde les valeurs données dans ce tableau, on constate que dans l'ensemble, le sol prélevé à coté du parking de l'INSA de Rouen contient plus de zinc que les autres. Viennent ensuite le sol prélevé aux abords du périphérique, puis autour du Zénith de Rouen et enfin le sol de la forêt à proximité du technopôle.

On remarque que le parking a de loin la plus grande teneur. Nous avons émis l'hypothèse que cela soit dû au fait qu'il soit situé près des bâtiments de l'INSA ayant des toits en tôles, qui sont peut-être en zinc (nous n'avons malheureusement pas réussi à récupérer l'information auprès de l'administration de l'INSA). En effet, les ruissellements des eaux de pluie sur les toitures et les routes sont souvent les causes d'une pollution des sols par le zinc.

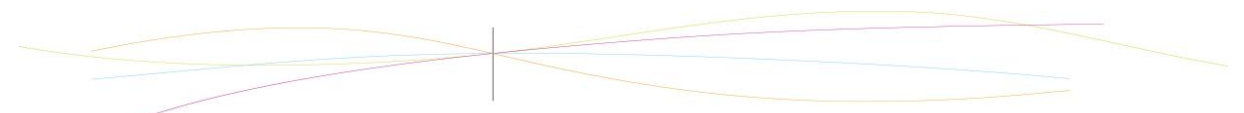

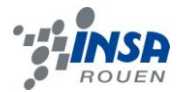

Ensuite, on voit que plus il y a de traces du passage de l'homme (construction de routes, bâtiments, …) plus il y a de zinc ; c'est pourquoi la forêt se trouve donc en dernière position.

La teneur de l'échantillon de la doctorante Mme Leroy est quant à lui plus proche de la teneur du zénith. Le B45 venant d'un sol non contaminé, les résultats semblent cohérents.

#### <span id="page-23-0"></span>**6.4. Comparaison des résultats avec ceux du groupe 51**

Le groupe 51 de projet P6 a effectué des analyses de sols en utilisant la spectroscopie d'absorption atomique. Cette autre technique quantifie l'absorption et non pas l'émission de lumière, dans le but d'évaluer la teneur en métaux lourds.

Cela nous permet ainsi de comparer nos résultats. Comme on peut le remarquer sur le graphique ci-dessous, les résultats sont cohérents. En tenant compte des intervalles de confiances, on peut comparer les valeurs maximales et minimales pour chaque échantillon. On constate que ces intervalles sont proches, ce qui prouve la vraisemblance de nos résultats.

Cette comparaison permet d'évaluer également les avantages d'une méthode sur l'autre. La spectroscopie d'émission atomique permet d'évaluer les teneurs en plusieurs métaux en même temps, tandis que la spectroscopie d'absorption ne peut en analyser qu'un seul (ici le plomb). De plus, comme on peut le voir avec l'échantillon B4, la spectroscopie d'émission atomique a pu calculer des concentrations très faibles. Pour la spectroscopie d'absorption atomique, cela était en-dessous de la limite de quantification.

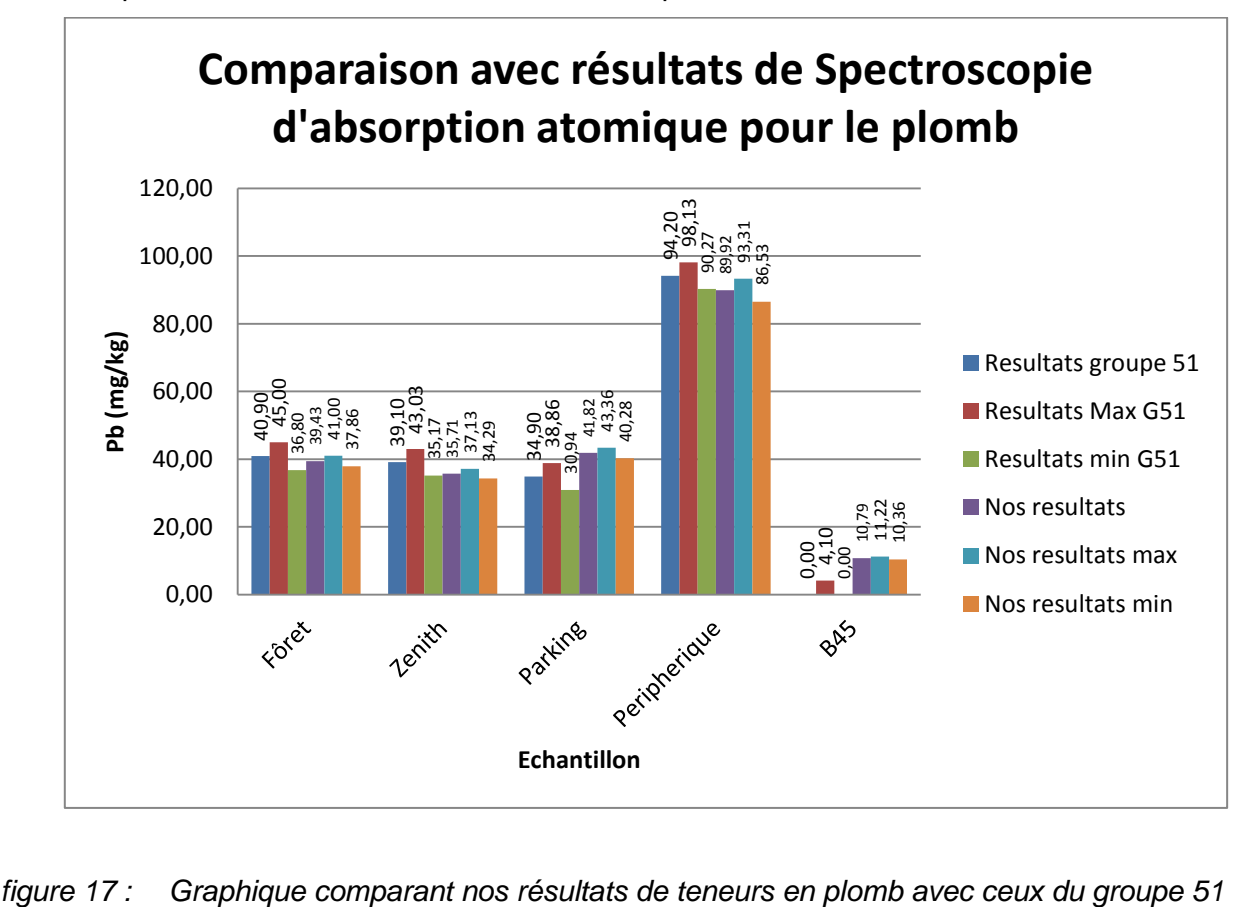

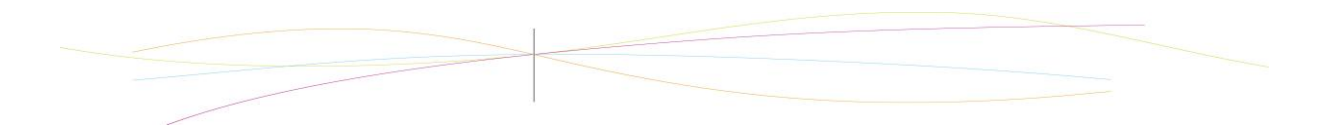

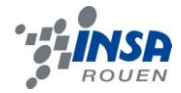

# <span id="page-24-0"></span>**7. CONCLUSIONS ET PERSPECTIVES**

#### Conclusions sur le travail réalisé

Pour conclure, nous pouvons affirmer que la contamination des sols par des métaux lourds n'est pas un fait récent. En effet, comme on a pu le voir, certaines causes pourraient même remonter jusqu'à la Seconde Guerre Mondiale. Cependant, ce fait n'est pas non plus en voie d'extinction : par exemple, depuis 2000, l'INRA (Institut National de Recherches Agronomiques) répertorie toujours de nouveaux « sites et sols pollués » dans sa liste du même nom<sup>[11]</sup>.

L'ensemble des expériences que nous avons menées ainsi que leurs résultats nous ont permis de constater que les causes de teneurs élevées en métaux lourds peuvent être très variées (incendies, toitures en zinc, essence, …), même si les quantités d'échantillons dont nous disposions étaient trop faibles pour pouvoir conclure avec certitude quant à ces causes.

Par ailleurs, nous avons été satisfaits concernant l'objectivité de nos résultats : en effet, les conclusions que nous avons pu tirer de nos analyses étaient proches de celles que l'on pouvait attendre concernant la provenance de chaque échantillon. De plus, en les comparant à ceux de Mlle LEROY, ainsi qu'au groupe 51 de projet P6, nous avons constaté qu'ils étaient cohérents et vraisemblables (car proches de ceux-ci).

#### Conclusions sur l'apport personnel de cet E.C. Projet

Le principal apport personnel de ce projet est bien évidemment le travail de groupe ; en effet, cela représentera une part importante de notre futur travail d'ingénieur, ce qui nous est donc bénéfique. A la différence des projets que nous avions mené au cours du troisième semestre, cet E.C. était moins encadré, et nous laissait donc travailler avec une très grande autonomie. Cela nous a permis notamment de prendre en main notre travail, de le gérer et d'être responsable de son avancée.

Par ailleurs, le fait de travailler sur un thème concernant la chimie nous a aidé à observer une application de la chimie dans la vie de tous les jours. Nous avons ainsi pu avoir un aperçu de domaines dans lesquels certains d'entre nous pourraient travailler, et avoir une approche moins théorique et plus appliquée de nos cours de chimie. Nous avons, de plus, pu confirmer cette approche en observant le travail de Mlle LEROY dans le cadre de sa thèse, mais aussi en visitant les laboratoires de l'ESITPA.

Enfin, un dernier apport est que ce projet nous a permis d'appliquer nos connaissances acquises en première année, mais surtout de les approfondir, comme c'est le cas par exemple pour l'étalonnage. Néanmoins, nous avons aussi découvert de nouvelles techniques d'analyse, dont la principale est évidemment l'ICP. Finalement, le fait de manipuler seulement par deux nous a permis de prendre plus d'assurance pour nos travaux pratiques. Effectivement, nous avions alors chacun une tâche que nous étions seuls à effectuer, d'après des protocoles que nous avions nous-mêmes élaborés.

Nous incluons ci-après le ressenti de chacun des six membres du groupe quant à ce projet. Notons qu'une remarque commune aux six membres est que le fait que nous n'ayons qu'une heure et demie pour nous réunir en groupe. En effet, les TP que nous avons fait duraient en moyenne trois heures et devaient être fait par groupes de deux au minimum. Or, à ce semestre et avec le choix de nos thématiques, nous avions tous des horaires différents ; cela n'a pas été facile de trouver des heures en commun.

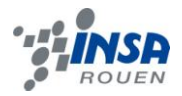

#### **Reem JOUDI**

Ce projet a été l'occasion d'approfondir mes connaissances en chimie analytique et d'améliorer mes capacités de gestion de temps et travail en équipe. Certes, j'ai découvert beaucoup de méthodes analytiques lors de la préparation des échantillons, étalons et le passage à l'ICP. J'ai découvert le fonctionnement de plusieurs machines comme le microondes et l'ICP. De plus, j'ai vu l'importance de la rigueur lors de la validation de résultats (ajouts dosés, dopage, intervalles de confiance). Un travail d'analyse doit être répétable.

S'étalant sur tout le semestre, une bonne organisation et gestion de temps ont été indispensables. De plus, il fallait apprendre à être autonome dans son travail. Venant de SIB, c'est le premier projet où j'ai travaillé avec des gens n'étant pas de section « français ». J'ai apprécié les qualités de chacun de mes collègues.

#### **Camille PLUCIENNIK**

Ce projet m'a permis de prendre des responsabilités et de travailler par groupe, notamment avec des personnes que je ne connaissais pas ou peu, et avec une autonomie plus importante que lors des TP de STPI1.

Par ailleurs, j'ai pu approfondir mes connaissances en chimie, et surtout découvrir la pratique de la chimie analytique. Effectivement, j'ai appris que dans ce domaine précis, rien ne devait être laissé au hasard, et les analyses devaient être faites de manière très précise pour pouvoir tirer des conclusions de nos résultats. De plus, je n'imaginais pas que des analyses de ce type prenaient tant de temps : en effet, comme on a pu le constater, la durée d'un semestre suffit à réaliser environ trois campagnes. Ainsi, ce projet m'a donné un aperçu de ce à quoi pourra ressembler la suite de mes études.

#### **Marie BOULNOIS**

Ce projet a été très enrichissant pour moi. Tout d'abord, le fait que ce soit un projet de groupe m'a permis de rencontrer de nouvelles personnes mais aussi d'apprendre à travailler en autonomie. En effet, tout au long de notre scolarité STPI, nous avons été encadrés, que ce soit lors des cours ou des TP. Or, durant notre projet, nous avons dû prendre des initiatives, comme rédiger nos propres protocoles et réaliser des TP par groupes de 2. De plus, nous avons dû gérer notre temps car, en moins de 6 mois, nous devions réussir à élaborer les protocoles, réaliser les TP mais aussi analyser les résultats tout en mettant à jour régulièrement notre rapport.

Ce projet a été aussi l'occasion de prendre conscience que la chimie analytique était une science méthodique qui demande à passer par plusieurs étapes avant d'effectuer l'analyse finale. De plus, cela m'a permis de réaliser des expériences que je n'avais jamais faites auparavant, comme la préparation d'échantillons au micro-onde.

#### **Grégory PAQUET**

Le bilan que je tire de ce projet est plutôt positif. Cette matière m'a permis d'approfondir un aspect intéressant de la chimie. Ce que j'ai appris sur l'ICP, l'étalonnage, l'échantillonnage ainsi que la visite faite à l'ESITPA me sera sûrement utile par la suite, souhaitant intégrer le département CFI. J'ai pu me rendre compte que la chimie analytique est une science demandant énormément de rigueur, aussi bien pour les manipulations que pour l'exploitation et l'analyse des résultats.

La P6 m'a aussi permis de faire un travail de groupe où chacun a une fonction qui lui est assignée, et donc de gagner en capacité d'organisation.

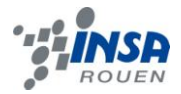

#### **Louise GUILLEBAUD**

Ce projet m'a tout d'abord permis de ne pas arrêter totalement la chimie car, ayant choisi comme thématiques GM et ASI, c'est une matière que je n'ai plus. J'ai découvert la chimie analytique et plus particulièrement l'ICP. J'ai été étonnée par tous les efforts qu'il faut déployer pour vérifier l'exactitude des résultats (ajouts dosés, dopages...). Ensuite, je dirais que ce projet a été une expérience humaine très enrichissante. Effectivement, ne pouvant pas constituer nos groupes nous-mêmes, nous nous sommes retrouvés à travailler avec des personnes que nous ne connaissions pas forcément de base. Néanmoins, nous n'avons rencontré aucun souci lors de l'organisation du travail, ce qui m'a agréablement surprise. Chacun s'est occupé des tâches qui lui étaient assignées, et ce chaque semaine.

Finalement, je pense que travailler à six nous a permis de mieux appréhender la gestion de projet, compétence qui nous sera utile dans le cadre de notre futur métier.

#### **Elodie PERIGOGNE**

Au terme de ce projet, je peux dire qu'il a été très bénéfique sur le plan scientifique. Il m'a permis de découvrir ce qu'était la chimie analytique et toutes les problématiques associées. J'ai ainsi pu me rendre compte que dans ce domaine, il est nécessaire d'être très rigoureux dans la réalisation des manipulations et dans les comptes rendus que l'on en fait. De plus j'ai pu découvrir de nouveaux appareillages tels que l'ICP, et de nouvelles méthodes d'analyse telles que la méthode de dopage ou d'ajouts dosés.

Au delà de l'aspect scientifique de ce projet, il s'est avéré très enrichissant d'un point de vue relationnel. En effet la gestion de projet est l'une des choses que l'on ne peut apprendre qu'en étant livré à nous même. Pour ma part ce projet m'a appris à mieux m'organiser et à être autonome tout en respectant les règles de bases du travail en groupe, à savoir le respect, la communication et l'entraide.

Ainsi j'ai pu avoir un aperçu des taches que j'aurai non seulement dans la poursuite de mes études, mais aussi dans mon futur métier.

#### • Perspectives pour la poursuite de ce projet

Nous nous permettons de suggérer quelques perspectives destinées aux groupes souhaitant poursuivre ce projet.

- Il pourrait être intéressant d'analyser également les eaux. Par exemple, dans la même optique que pour les sols, on pourrait prendre un échantillon d'eau collecté près d'une route à forte circulation, ainsi qu'un pris dans une mare ou un lac plus isolés.
- De plus, dans ce cas précis, on pourrait aussi prendre plusieurs échantillons dans une même rivière, dont un dans une zone où la rivière est située près d'une route, puis d'autres en s'éloignant de cette zone. Ainsi, on pourrait analyser ces échantillons d'eau dans le but de voir si les métaux lourds se propagent beaucoup au sein d'une rivière.
- On pourrait également étudier d'autres métaux présents dans nos sols, tels que l'arsenic par exemple.
- Prendre un échantillon de terre dans un champ de culture pourrait orienter le projet vers les effets des pesticides sur ce type de sol en particulier. Pour la comparaison, on pourrait prendre un échantillon dans un champ de culture biologique.

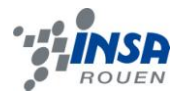

# <span id="page-27-0"></span>**8. BIBLIOGRAPHIE**

# *Etude des métaux :*

<sup>[1]</sup> <http://fr.wikipedia.org/wiki/Métal> (valide à la date du 13/06/2013).

<sup>[2]</sup> <http://www.airbreizh.asso.fr/polluants/les-metaux-lourds/> (valide à la date du 13/06/2013).

[3] [http://www.dictionnaire-environnement.com/metaux\\_lourds\\_ID365.html](http://www.dictionnaire-environnement.com/metaux_lourds_ID365.html) (valide à la date du 13/06/2013).

[4] <https://www.emse.fr/spip/IMG/pdf/metlourd.pdf> (valide à la date du 13/06/2013).

# *Spectrométrie d'émission atomique :*

# *Livres :*

Environmental Analytical Chemistry, edité par F.W. Fifield et P.J. Haines, 2001.

Chemical analysis of contaminated land, edité par K. Clive Thompson et C. Paul Nathanail, 2003.

Principe d'analyse instrumentale, par Douglas Arvid Skoog, F. James Ioller, Timothy A. Niemen, 2003.

# *Sites internet :*

[5] <http://www.emse.fr/fr/transfert/spin/formation/ressources/sam96/fichierspdf/specatom.pdf> (valide à la date du 13/06/2013).

<https://moodle.insa-rouen.fr/mod/resource/view.php?id=2368> (valide à la date du 13/06/2013).

[https://www.google.fr/url?sa=t&rct=j&q=&esrc=s&source=web&cd=10&sqi=2&ved=0CF0QFjAJ&url=ht](https://www.google.fr/url?sa=t&rct=j&q=&esrc=s&source=web&cd=10&sqi=2&ved=0CF0QFjAJ&url=http%3A%2F%2Fdidel.script.univ-paris-diderot.fr%2Fclaroline%2Fdocument%2Fdocument.php%3Fcmd%3DexDownload%26file%3D%26cidReset%3Dtrue%26cidReq%3DM1SGECAPLASMA&ei=W-K4UYnpFoiy0QXs7YGYBg&usg=AFQjCNHRCVnbVGL_P6M9GRvzoEqDXtf5PA&cad=rja) [tp%3A%2F%2Fdidel.script.univ-paris-](https://www.google.fr/url?sa=t&rct=j&q=&esrc=s&source=web&cd=10&sqi=2&ved=0CF0QFjAJ&url=http%3A%2F%2Fdidel.script.univ-paris-diderot.fr%2Fclaroline%2Fdocument%2Fdocument.php%3Fcmd%3DexDownload%26file%3D%26cidReset%3Dtrue%26cidReq%3DM1SGECAPLASMA&ei=W-K4UYnpFoiy0QXs7YGYBg&usg=AFQjCNHRCVnbVGL_P6M9GRvzoEqDXtf5PA&cad=rja)

[diderot.fr%2Fclaroline%2Fdocument%2Fdocument.php%3Fcmd%3DexDownload%26file%3D%26cid](https://www.google.fr/url?sa=t&rct=j&q=&esrc=s&source=web&cd=10&sqi=2&ved=0CF0QFjAJ&url=http%3A%2F%2Fdidel.script.univ-paris-diderot.fr%2Fclaroline%2Fdocument%2Fdocument.php%3Fcmd%3DexDownload%26file%3D%26cidReset%3Dtrue%26cidReq%3DM1SGECAPLASMA&ei=W-K4UYnpFoiy0QXs7YGYBg&usg=AFQjCNHRCVnbVGL_P6M9GRvzoEqDXtf5PA&cad=rja) [Reset%3Dtrue%26cidReq%3DM1SGECAPLASMA&ei=W-](https://www.google.fr/url?sa=t&rct=j&q=&esrc=s&source=web&cd=10&sqi=2&ved=0CF0QFjAJ&url=http%3A%2F%2Fdidel.script.univ-paris-diderot.fr%2Fclaroline%2Fdocument%2Fdocument.php%3Fcmd%3DexDownload%26file%3D%26cidReset%3Dtrue%26cidReq%3DM1SGECAPLASMA&ei=W-K4UYnpFoiy0QXs7YGYBg&usg=AFQjCNHRCVnbVGL_P6M9GRvzoEqDXtf5PA&cad=rja)

K4UYnpFoiy0QXs7YGYBg&usg=AFQjCNHRCVnbVGL\_P6M9GRvzoEgDXtf5PA&cad=rja (valide à la date du 13/06/2013).

# *Fonctionnement du micro-ondes :*

[7] <http://www.lenntech.fr/data-perio/ar.htm> (valide à la date du 13/06/2013).

[8] <http://www.cdc.gov/niosh/ipcsnfrn/nfrn0154.html> (valide à la date du 13/06/2013).

# *Méthode de préparation des échantillons :*

<sup>[9]</sup> [http://en.wikipedia.org/wiki/Soil\\_test](http://en.wikipedia.org/wiki/Soil_test) (valide à la date du 13/06/2013).

# *Etude des teneurs, analyse du plomb :*

<sup>[10]</sup> [http://www.la-crea.fr/\\_fichiers/la-crea.fr/publications/Fascicules\\_Histoires/30.pdf p13](http://www.la-crea.fr/_fichiers/la-crea.fr/publications/Fascicules_Histoires/30.pdf%20p13) (valide à la date du 13/06/2013).

# *Conclusion :*

[11] <http://www7.inra.fr/lecourrier/assets/C39Baize.pdf> (valide à la date du 13/06/2013).

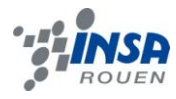

# <span id="page-28-0"></span>**9. ANNEXES**

# <span id="page-28-1"></span>**9.1. Protocoles**

# <span id="page-28-2"></span>*9.1.1. Préparation des échantillons*

#### *- Prélèvement :*

**Matériel :** 

- *Une enceinte organique (boite en carton)*
- *Un tamis à 2 mm*
- *Un tamis à 0,2 mm*
- *Une étuve*
- 1. Prélever 500 g de sol (de surface la plus large possible et de hauteurs variées).
- 2. Conserver le sol prélevé dans une enceinte organique.
- 3. Sécher le sol à l'aide d'une étuve pendant 24h à 105°C.
- 4. Broyer et tamiser le sol à 2mm puis à 0,2mm.

# *- Traitement :*

**Matériel :** 

- *Un micro-onde*
- *Une balance précise au 10ème de mg*
- *Des fioles jaugées de 50 mL*
- *Des béchers*
- *Une pipette jaugée 10 mL*
- *Une propipette*
- *Une blouse, des lunettes, des gants et un masque*
- *Une sorbonne*
- *De l'eau milliQ*
- *De l'acide nitrique et de l'acide chlorhydrique de qualité analytique (à 65 %)*
- *Une centrifugeuse*

#### 1. Peser 500 mg de sol et le mettre dans un récipient micro-onde.

Répéter cette opération autant de fois qu'il y a de sols différents à analyser. Faire trois fois le même test pour un même sol pour vérifier que l'on obtient bien à chaque fois les mêmes résultats. Pour cette étape, il est important de travailler avec un masque.

2. Ajouter 2mL d'eau milliQ, puis 2mL d'acide nitrique et enfin 6 mL d'acide chlorhydrique dans le récipient. Réaliser cette opération sous une Sorbonne.

3. Préparer un blanc méthode avec seulement 2 mL d'eau, 2mL d'acide nitrique et 6 mL d'acide chlorhydrique.

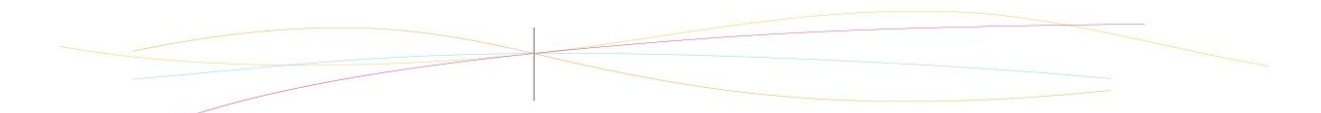

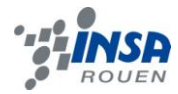

4. Préparer les récipients à mettre au micro-onde en les fermant à l'aide d'une clé dynamométrique.

5. Mettre les récipients dans le micro-onde et le tuyau de sorti des vapeurs à l'extérieur (par la fenêtre) pour ne pas contaminer la salle avec les vapeurs toxiques.

6. Mettre le programme en route et attendre que le micro-onde soit à 30°C avant de récupérer les récipients.

| N <sub>2</sub> |          | E(W) | T1 $(^{\circ}C)$ |
|----------------|----------|------|------------------|
|                | 00:05:00 | 750  | 150              |
| n<br>∠         | 00:05:00 | 750  | 150              |

*figure 18 : Tableau des données du micro-ondes*

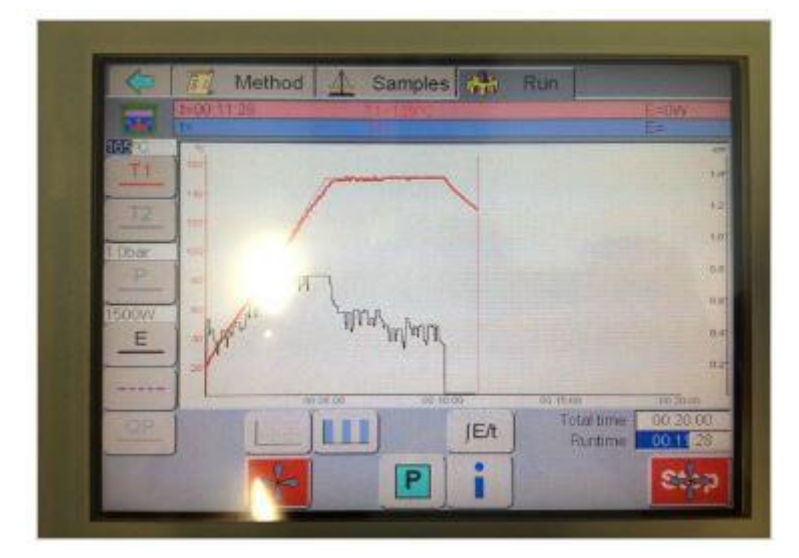

*figure 19 : Ecran de l'ordinateur lié au micro-ondes*

7. Rincer et préparer les fioles jaugées de 50 mL avec environ 15 mL d'eau milliQ.

8. Ouvrir les récipients avec la clef dynamométrique sous la sorbonne pour ne pas respirer les vapeurs.

9. Verser le contenu des récipients dans les fioles jaugées et compléter jusqu'au trait de jauge avec de l'eau milliQ.

*NB : Ne pas mettre de bouchon car il est possible que les solutions contiennent du gaz et donc que les bouchons sautent.*

10. Mélanger et filtrer si nécessaire avant les analyses d'ICP.

Si une filtration est nécessaire, centrifuger l'échantillon 7 minutes à 9000 rpm (rotations par minute) puis laisser décanter.

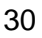

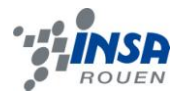

# <span id="page-30-0"></span>*9.1.2. Préparation des solutions étalons*

#### *- Protocole de préparation des solutions mères*

#### *Matériel :*

- *Trois fioles jaugées de 50 mL avec leur bouchon*
- *Trois béchers*
- *Une balance d'analyse*
- *Trois entonnoirs*
- *De l'acide nitrique*
- *De l'acide chlorhydrique*
- *De l'eau milliQ*
- *Du nitrate de plomb*
- *Du nitrate de zinc*
- *Du nitrate de cadmium*
- *Une blouse, des lunettes et des gants*

|         | sel utilisé                       | masse de sel à<br>prélever | masse de sel<br>effectivement<br>prélevée | toxicité du sel<br>utilisé        |
|---------|-----------------------------------|----------------------------|-------------------------------------------|-----------------------------------|
|         | nitrate de                        |                            |                                           | Toxique,<br>comburant.            |
| Plomb   | plomb<br>Pb(NO3)2                 | $0,07992$ g                | $0,080$ g                                 | dangereux pour<br>l'environnement |
| Cadmium | nitrate de<br>cadmium<br>Cd(NO3)2 | $0,13721$ g                | 0,1398g                                   | Toxique,<br>comburant             |
| Zinc    | nitrate de<br>zinc<br>Zn(NO3)2    | $0,19985$ g                | $0,2083$ g                                | Nocif, comburant                  |

*figure 20 : Tableau regroupant les informations sur les sels utilisés*

1. Rincer une fiole jaugée de 50 mL à l'eau distillée et nettoyer le bêcher et le plateau de la balance et bien les sécher.

2. Peser précisément la masse de sel de nitrate de plomb et l'introduire dans la fiole grâce à un entonnoir. Rincer le bêcher et l'entonnoir en veillant à ce que l'eau de rinçage aille dans la fiole.

3. Remplir la fiole jaugée avec un mélange d'acide et de l'eau milliQ et agiter jusqu'à dissolution complète.

*NB : Pour préparer le mélange d'acide, mélanger 120 ml d'acide chlorhydrique, 40 ml d'acide nitrique et 40 ml de l'eau milliQ.*

- 4. Compléter jusqu'au trait de jauge.
- 5. Boucher la fiole et agiter pour bien homogénéiser la solution.

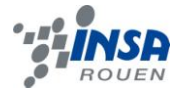

6. Faire de même avec les sels de nitrate de zinc et de nitrate de cadmium.

# *- Protocole de préparation de la solution intermédiaire*

#### *Matériel :*

- *Trois fioles jaugées de 20 mL avec leur bouchon*
- *Trois pipettes jaugées de 1 mL*
- *Une propipette*
- *Les solutions mères de plomb, de zinc et de cadmium*
- *De l'eau milliQ*
- *Une blouse, des lunettes et des gants*

1. Rincer à l'eau milliQ une fiole jaugée de 20 mL et une pipette jaugée de 1 mL. Mettre en milieu la pipette avec la solution mère.

2. Prélever 1 mL de solution mère avec la pipette jaugée et introduire le volume dans la fiole.

- 3. Remplir la fiole au tiers avec de l'eau milliQ et agiter pour bien homogénéiser.
- 4. Compléter jusqu'au trait de jauge et homogénéiser de nouveau la solution.
- 5. Procéder ainsi avec toutes les solutions mères.

# *- Protocole de préparation des solutions étalon*

#### Protocole pour réaliser l'étalon n°6

#### *Matériel :*

- *Une fiole jaugée de 100 mL avec son bouchon*
- *Une pipette jaugée de 10 mL*
- *Deux pipettes graduées de 0,5 mL*
- *Une pipette jaugée de 3 mL*
- *Une pipette jaugée de 6 mL*
- *Une propipette*
- *De l'acide nitrique*
- *De l'acide chlorhydrique*
- *De l'eau milliQ*
- *Une blouse, des lunettes et des gants*

#### 1. Rincer une fiole jaugée de 100 mL avec l'eau milliQ

2. Rincer une pipette jaugée de de 10 mL avec l'eau milliQ puis avec la solution intermédiaire de zinc.

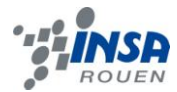

Rincer une pipette graduée de 0,5 mL avec l'eau milliQ puis avec la solution intermédiaire de plomb.

Rincer une pipette graduée de 0,5 mL avec l'eau milliQ puis avec la solution intermédiaire de cadmium.

3. Prélever 10 mL de solution intermédiaire de zinc, 0,2 mL de solution intermédiaire de plomb et 0,1 mL de la solution intermédiaire de cadmium avec les différentes pipettes et introduire les volumes dans la fiole.

4. Ajouter 3 mL d'acide nitrique et 6 mL d'acide chlorhydrique à l'aide des pipettes jaugées adéquates puis remplir la fiole d'eau milliQ au tiers et homogénéiser.

5. Compléter jusqu'au trait de jauge avec l'eau milliQ, boucher la fiole et homogénéiser de nouveau la solution.

#### Protocole pour réaliser les étalons

*Matériel :*

- *Une fiole jaugée de 50 mL*
- *Une burette de 25 mL*
- *Un porte burette*
- *Une pipette jaugée de 2 mL*
- *Un pipette jaugée de 1 mL*
- *Une propipette*
- *De l'eau milliQ*
- *La solution étalon n°6*
- *Une blouse, des lunettes et des gants*

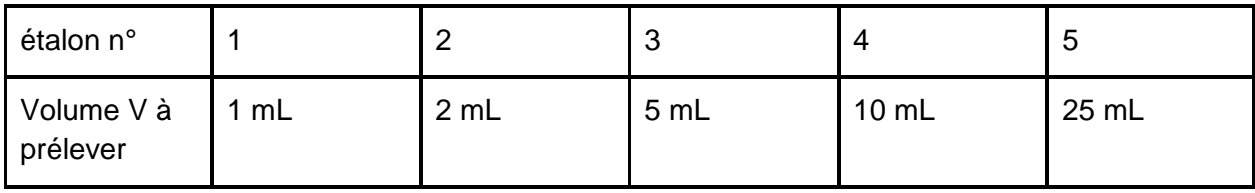

*figure 21 : Tableau des volumes à prélever pour chaque étalon*

1. Rincer une burette de 25 mL à l'eau milliQ puis avec la solution étalon n°6.

- 2. Verser le volume V dans la fiole de 50 mL à l'aide de la burette.
- 3. Ajouter 2 mL d'acide chlorhydrique et 1 mL d'acide nitrique.
- 4. Compléter la fiole jusqu'au trait de jauge avec de l'eau milliQ.

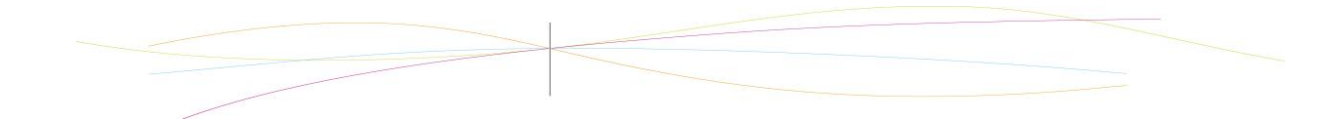

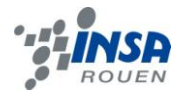

# <span id="page-33-0"></span>*9.1.3. Méthode des ajouts dosés*

#### *- Protocole de préparation de la solution de dopage*

#### *Matériel :*

- Une pipette graduée de 0,5 mL
- Une pipette jaugée de 1 mL
- Une pipette jaugée de 5 mL
- Une propipette
- Une fiole de 100 mL
- De l'eau milliQ
- Les solutions intermédiaires de plomb, de zinc et de cadmium
- Une blouse, des lunettes et des gants

1. Rincer une pipette graduée de 0,5 mL avec de l'eau milliQ puis avec la solution intermédiaire de cadmium.

Rincer une pipette jaugée de 1 mL avec de l'eau milliQ puis avec la solution intermédiaire de plomb.

Rincer une pipette jaugée de 5 mL avec de l'eau milliQ puis avec la solution intermédiaire de zinc.

2. Prélever 0,2 mL de cadmium, 1 mL de plomb et 5 mL de zinc avec les différentes pipettes et introduire les volumes dans une fiole de 100 mL.

3. Compléter la fiole jusqu'au trait de jauge avec de l'eau milliQ.

#### *- Protocole de préparation des solutions d'ajouts dosés*

#### *Matériel :*

- *Six fioles jaugées de 50 mL avec leur bouchon*
- *Une pipette jaugée de 2 mL*
- *Une propipette*
- *Une burette graduée de 25 mL*
- *Un porte burette*
- *Une solution d'échantillon*
- *La solution de dopage*
- *De l'eau milliQ*
- *Une blouse, des lunettes et des gants*

| Solution<br>d'ajout<br>dosé n° |                 | $\overline{2}$ | 3    | 4    | 5    | 6     |
|--------------------------------|-----------------|----------------|------|------|------|-------|
| Volume<br>V<br>à prélever      | 0 <sub>mL</sub> | 2 mL           | 4 mL | 6 mL | 8 mL | 10 mL |

*figure 22 : Tableau des volumes à prélever pour chaque étalon*

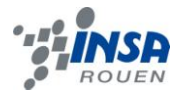

1. Rincer six fioles jaugées de 50 mL, une pipette de 2 mL et une burette de 25 mL avec de l'eau milliQ.

2. Mettre en milieu la pipette de 2 mL avec la solution d'échantillon, et la burette avec la solution de dopage.

- 3. Mettre 2 mL de solution d'échantillon dans chacune des six fioles avec la pipette jaugées.
- 4. Verser un volume V de solution de dopage dans les fioles.
- 5. Ajouter de l'eau milliQ au deux tiers et homogénéiser.
- 6. Compléter la fiole jusqu'au trait de jauge et homogénéiser à nouveau.

# <span id="page-34-0"></span>**9.2. Explication du fichier d'exploitation**

Le fichier d'exploitation que nous avons utilisé pour calculer les teneurs en métaux lourds des sols est un fichier Excel qui nous a été fourni par Mme Delaroche.

Celui-ci se présente sous la forme suivante :

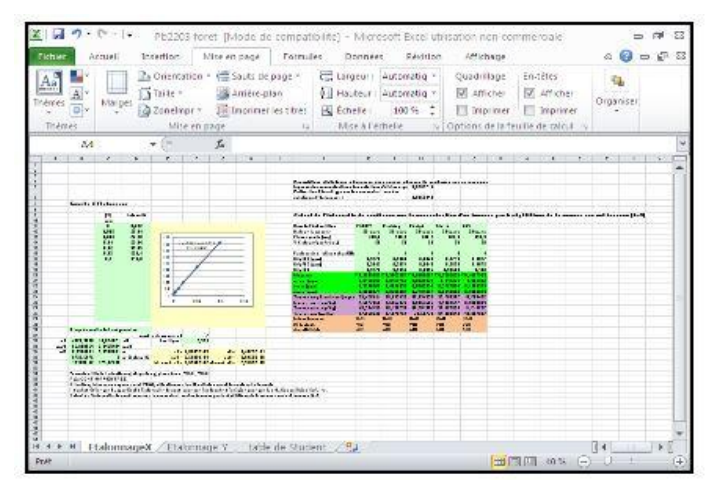

*figure 23 : Fichier excel*

La première étape consiste à choisir un métal lourd et une longueur d'onde, par exemple ici il s'agit du Pb2203. Ensuite, on remplit le tableau se situant sur la gauche avec les concentrations en Pb 2203 (en ppm) et l'intensité en Pb 2203 (en Cps) du blanc méthode et des 6 étalons. Puis on trace la courbe de l'intensité en fonction de la concentration en vérifiant que le coefficient de corrélation est supérieur ou égal à 0,99.

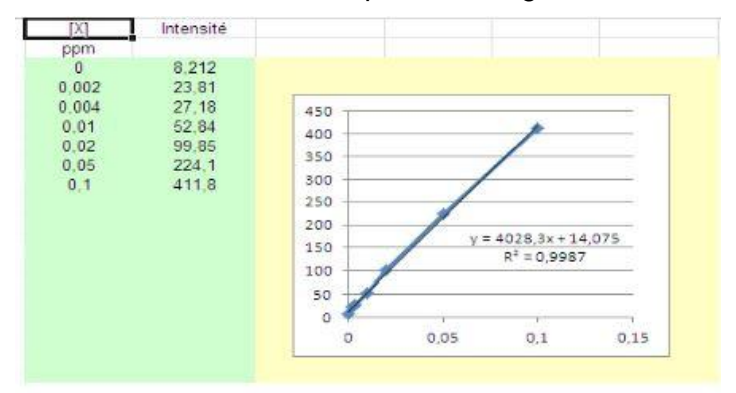

*figure 24 : Courbe d'étalonnage*

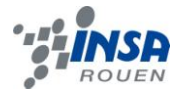

La seconde étape est la modification des données du tableau du dessous. Dans un premier temps, on change le nombre de mesures désigné par la lettre n, pour nous il est de 7 : le blanc méthode et 6 étalons. Puis, pour trouver la valeur du t critique, on se rend sur l'onglet de la plage de Student. On se place dans la colonne P= 0,975, et on recherche la valeur correspondant à n-2, donc pour nous 7-2=5. On trouve ainsi que le t critique est égal à 2,571.

| v |   | 0.95  | 0.975  | 0.995  | $\leftarrow$ | P pour risque unilatéral |
|---|---|-------|--------|--------|--------------|--------------------------|
|   |   | 6.314 | 12.706 | 63.657 |              |                          |
|   |   | 2.920 | 4.303  | 9.925  |              |                          |
|   | 3 | 2.353 | 3.182  | 5.841  |              |                          |
|   |   | 2.132 | 2.776  | 4.604  |              |                          |
|   | 5 | 2.015 | 2.571  | 4.032  |              |                          |
|   | 6 | 1.943 | 2.447  | 3.707  |              |                          |
|   |   | 1.895 | 2.365  | 3.499  |              |                          |

*figure 25 : Table de Student*

Ce qui nous donne le tableau suivant :

| Plage de sortie de la régression : |                           |                |                                                                                                    |                   |        |                                       | Q |
|------------------------------------|---------------------------|----------------|----------------------------------------------------------------------------------------------------|-------------------|--------|---------------------------------------|---|
|                                    |                           |                | nombre de mesures :                                                                                                    |                   |        |                                       |   |
| 4028.32958                         | 14.0746711 a0             |                | t critique :                                                                                                    | 2.571             |        |                                       |   |
|                                    | 65.9886635 2.84594043 sa0 |                |                                                                                                    |                   |        |                                       |   |
| 0.99866009 5.93080406 s            |                           |                |                                                                                                    | $a1 = 4.0283E+03$ | $a0 =$ | 1.4075E+01                            |   |
| 3726.58753                         |                           | $5n-2$ deg lib |                                                                                                    |                   |        | $sa1 = 6.5989E+01$ $sa0 = 2.8459E+00$ |   |
| 131080.618 175.872184              |                           |                | int. conf. a1 = $1.6966E+02$ int. conf. a0 = $7.3169E+00$                                                                         |                   |        |                                       |   |
|                                    |                           |                | Formule utilisée : = droitereg(plage des y; plage des x; VRAI; VRAI)                                                              |                   |        |                                       |   |
| Puis CONT+MAJ+ENTREE               |                           |                |                                                                                                    |                   |        |                                       |   |
|                                    |                           |                | Attention, laisser un espace avant VRAI, sélectionner les 10 cellules avant de rentrer la formule                                 |                   |        |                                       |   |
|                                    |                           |                | Il faut vérifier que 0 appartient à l'intervalle de confiance sur l'ordonnée à l'origine pour que la relation soit bien linéaire. |                   |        |                                       |   |
|                                    |                           |                | Calcul de l'intervalle de confiance sur la concentration d'un inconnu par k répétitions de la mesure sur cet inconnu (k=3)        |                   |        |                                       |   |

*figure 26 : Résultats du fichier excel sur la courbe d'étalonnage*

Les calculs du dessous se font ensuite instantanément grâce à des formules rentrées au préalable dans le fichier Excel. Pour voir s'il n'y a pas d'erreur, il faut vérifier l'équation suivante pour a0 et a1 :

#### **eq 6.**  $\int$  *int conf* (*a*)  $-a \le 0 \le \int$  *int conf* (*a*)  $+a$

Dans le cas où cette égalité est vérifiée, on peut ensuite passer au remplissage du dernier tableau. Pour cela, on regarde dans un premier temps pour quels sols les résultats pourront être exploitables en fonction du tableau des interférences que l'on a construit précédemment. Puis, on rentre ensuite les différentes informations qui nous sont demandées comme : le nom de l'échantillon, son poids, la concentration des 3 répétitions …

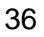

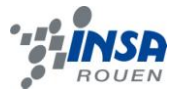

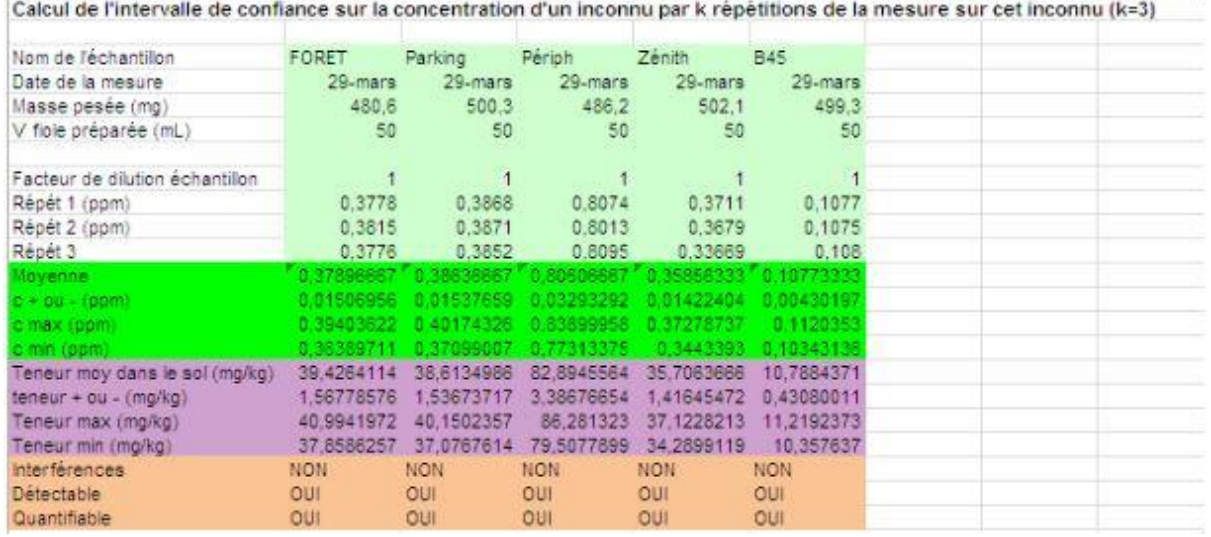

*figure 27 : Résultats sur l'intervalle de confiance*

Le tableau nous renvoie alors des informations telles que la concentration moyenne en ppm et la teneur moyenne dans le sol en mg/kg.

Enfin, grâce aux calculs effectués précédemment, on peut savoir si le métal lourd est détectable et quantifiable. Même problématique que pour les interférences, dans le cas où un métal lourd n'est pas quantifiable, alors les résultats ne sont pas exploitables.

# <span id="page-36-0"></span>**9.3. Calcul des limites de détection et de quantification**

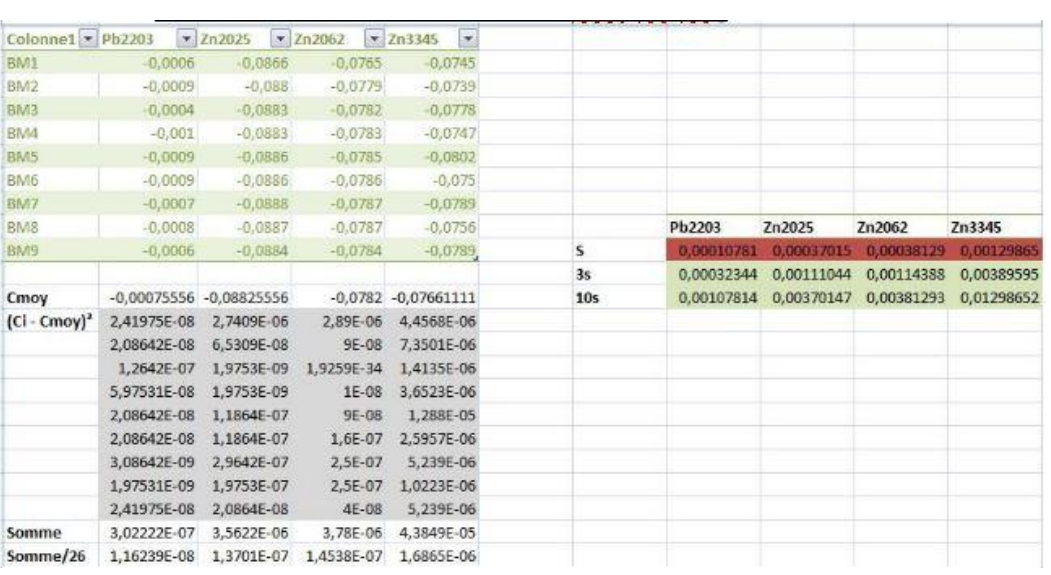

#### A partir des concentrations fournies par l'ICP (Zn, Pb) :

*figure 28 : Tableur de calcul pour le Zn et Pb*

Pour déterminer les limites de quantification et de détection, il faut passer le blanc méthode dix fois, puis calculer l'écart type (noté s). Mais comme l'appareil à ICP passe les solutions par trois, il n'y a pas 10 passages de blanc méthode, mais 9. Le nombre total de passages

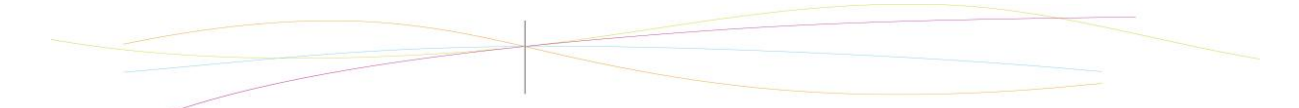

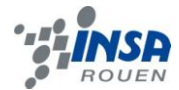

est donc de n=9 (car nous n'avons pas utilisé les trois répétitions de chaque longueur d'onde, mais la valeur moyenne de celles-ci).

On a donc :

**eq 7.**

$$
C_{moy} = \sum_{i=1}^{10} \frac{C_i}{10}
$$

où Ci désigne la concentration au ième passage.

#### **eq 8.**

Soit: 
$$
s = \sqrt{\frac{\sum_{i} (C_i - C_{mov})^2}{n-1}}
$$

Ce qui nous donne les résultats du tableau ci-dessus.

# A partir des signaux en cas de concentrations trop faibles (Cd) :

| Colonne1 $\blacktriangleright$ Cd2144 |             | $\blacktriangledown$ Cd2265<br>$\blacktriangledown$ Cd2288 | $\overline{\textbf{v}}$ |                 |                                  |            |                                              |                                       |  |
|---------------------------------------|-------------|------------------------------------------------------------|-------------------------|-----------------|----------------------------------|------------|----------------------------------------------|---------------------------------------|--|
| BM1                                   | 7,22        | 8,37                                                       | 9,13                    |                 |                                  |            |                                              |                                       |  |
| BM <sub>2</sub>                       | 8,23        | 9,68                                                       | 7,43                    |                 |                                  |            |                                              |                                       |  |
| BM3                                   | 8,68        | 7,05                                                       | 4,83                    |                 |                                  |            |                                              |                                       |  |
| BM4                                   | 7,54        | 10,76                                                      | 5,85                    |                 |                                  |            |                                              |                                       |  |
| BM <sub>5</sub>                       | 8,78        | 7,05                                                       | 6,64                    |                 | Cd2144                           | Cd2265     | Cd2288                                       |                                       |  |
| BM6                                   | 6,68        | 10,48                                                      | 6,25                    | S (signal)      | 0.90313036                       | 1,64274346 | 1,3375.25                                    | écart type (signal)                   |  |
| BM7                                   | 7,47        | 6,03                                                       | 7,5                     |                 |                                  |            |                                              |                                       |  |
| BM <sub>8</sub>                       | 6,61        | 9,17                                                       | 7,88                    |                 | S (signal) = $a*$ s (ConcCd) + b |            |                                              |                                       |  |
| BM9                                   | 6,31        | 7,87                                                       | 8,39                    |                 |                                  |            | 40964x - 4,82 32802x - 94,4i 15000x + 2,2235 |                                       |  |
|                                       |             |                                                            |                         | s(ConcCd)       | 0,00013974                       | 0,0029282  |                                              | 5,9065E-05 écart type (concentration) |  |
| Signalmoy                             | 7,502222222 | 8,495555556                                                | 7,1                     | 3s              | 0.00041922                       | 0,00878459 |                                              | 0,00017719 limite de détection        |  |
| $(Si - Smoy)2$                        | 0,079649383 | 0,015764198                                                | 4,1209                  | 10 <sub>s</sub> | 0.00139741                       | 0.02928198 |                                              | 0,00059065 limite de quantification   |  |
|                                       | 0,529660494 | 1,402908642                                                | 0,1089                  |                 | estimation é 0,90313036          | 1,64274246 | 1,3375257                                    |                                       |  |
|                                       | 1,387160494 | 2,089630864                                                | 5,1529                  |                 |                                  |            |                                              |                                       |  |
|                                       | 0,00142716  | 5,127708642                                                | 1,5625                  |                 |                                  |            |                                              |                                       |  |
|                                       | 1,632716049 | 2,089630864                                                | 0,2116                  |                 |                                  |            |                                              |                                       |  |
|                                       | 0,676049383 | 3,938019753                                                | 0,7225                  |                 |                                  |            |                                              |                                       |  |
|                                       | 0,001038272 | 6,078964198                                                | 0,16                    |                 |                                  |            |                                              |                                       |  |
|                                       | 0,796060494 | 0,454875309                                                | 0,6084                  |                 |                                  |            |                                              |                                       |  |
|                                       | 1,421393827 | 0,391319753                                                | 1,6641                  |                 |                                  |            |                                              |                                       |  |
| <b>Somme</b>                          | 6,525155556 | 21,58882222                                                | 14,3118                 |                 |                                  |            |                                              |                                       |  |
| Somme/n-1                             | 0,815644444 | 2,698602778                                                | $1,788975 n-1=8$        |                 |                                  |            |                                              |                                       |  |

*figure 29 : Tableur de calcul pour le Cd*

Nous avons remarqué que les concentrations pour le cadmium étaient trop faibles (proches de 0) ; il était impossible de calculer les limites. Il a donc fallu collecter les données du signal sur l'ordinateur de l'ICP. On procède ensuite de même que précédemment, mais cette fois à partir des signaux. On obtient donc l'écart type sur le signal (en rouge et jaune sur le tableur). Pour obtenir l'écart type sur la concentration, on utilise l'équation de la courbe d'étalonnage (entourée en bleu), qui met en relation le signal et la concentration. Par exemple, si on prend le cas du Cd2144, on obtient un écart type de d'environ 0,501. Sa courbe d'étalonnage étant :

**eq 9.** 
$$
|s_{signal}| = 40964 \times |s_{concentration}| + 4.8212
$$

on isole et on calcule finalement  $s_{concentration}$ . On en déduit enfin 3s (détection) et 10s (quantification).

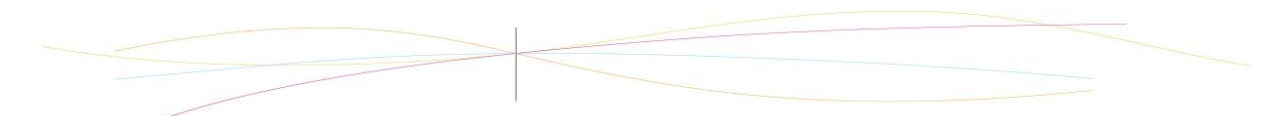

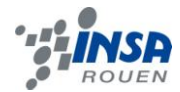

# <span id="page-38-0"></span>**9.4. Analyse des ajouts dosés**

Pour réaliser la méthode dite des ajouts dosés, nous avons utilisé comme échantillon le sol fourni par Mlle LEROY, appelé B45. Toutefois on avait pu remarquer lors de l'analyse des échantillons que seules les longueurs d'ondes Pb(2203), Zn(2062), Zn(2025) et Cd(2265) étaient exploitables. Nous n'avons donc tenu compte que de ces longueurs d'ondes dans l'analyse de nos ajouts dosés.

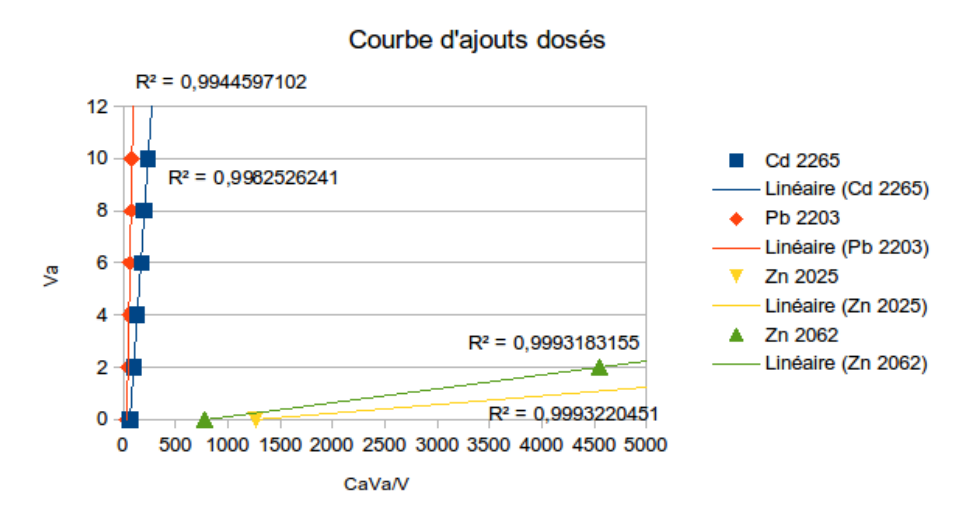

*figure 30 : Courbe d'ajouts dosés*

On obtient donc les résultats suivants :

| Vajout (mL) | Cd 2265                     | Pb 2203    | Zn 2025     | Zn 2062    |
|-------------|-----------------------------|------------|-------------|------------|
|             | 65,56                       | 33,63      | 1261,13     | 773,45     |
| 2           | 99,19                       | 46,19      | 7443,52     | 4547,81    |
| 4           | 130,77                      | 53,6       | 13593,71    | 8295,91    |
| 6           | 171,34                      | 63,91      | 20161,18    | 12286,91   |
| 8           | 199,07                      | 71,32      | 25463,62    | 15505,89   |
| 10          | 231,24                      | 80,26      | 32397,21    | 19717,22   |
|             | $ C$ (inconnue) 0,19785 ppm | $1,94$ ppm | $ 0,51$ ppm | $0,52$ ppm |

*figure 31 : Tableau de résultats des ajouts dosés*

On constate que nos résultats ne concordent pas avec ceux trouvés précédemment ; nous avons donc cherché une explication, car si l'on compare avec les valeurs théoriques, on s'aperçoit qu'ils sont parfaitement cohérents. C'est pourquoi nous avons sollicité Mlle LEROY afin qu'elle puisse nous donner son avis quant aux erreurs que nous aurions pu commettre.

Il s'est avéré que lors de ses propres analyses, les résultats qu'elle obtenait par la méthode des ajouts dosés étaient eux aussi incohérents. De ce fait, nous avons considéré que ces incohérences n'étaient pas de notre fait et que les résultats obtenus par la méthode des courbes d'étalonnage étaient ceux que nous utiliserions par la suite.